# **Veer Narmad South Gujarat University, Surat Masters of Science in Computer Application (M.Sc.(Computer Application)) Under the Faculty of Computer Science, Application and Information Technology**

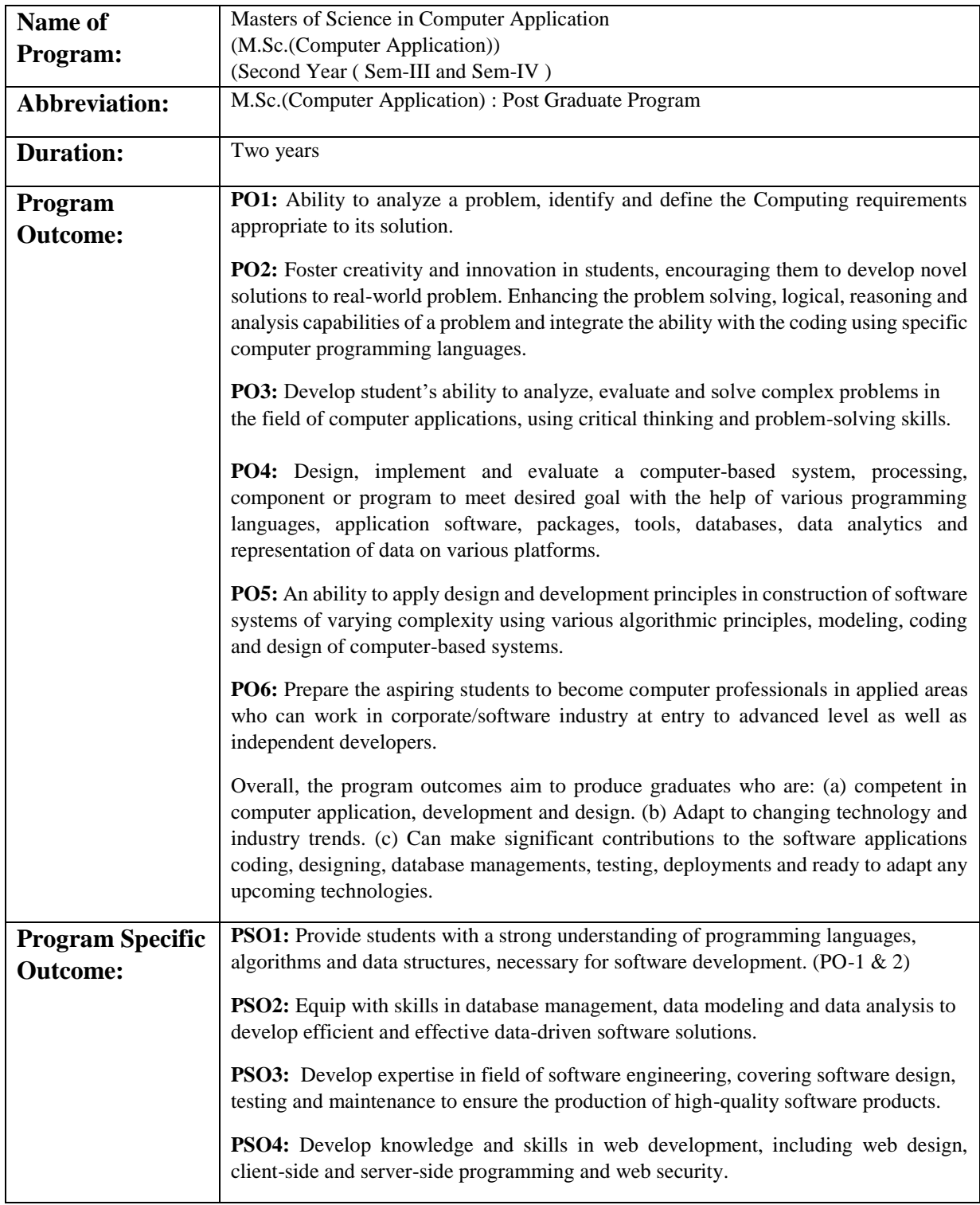

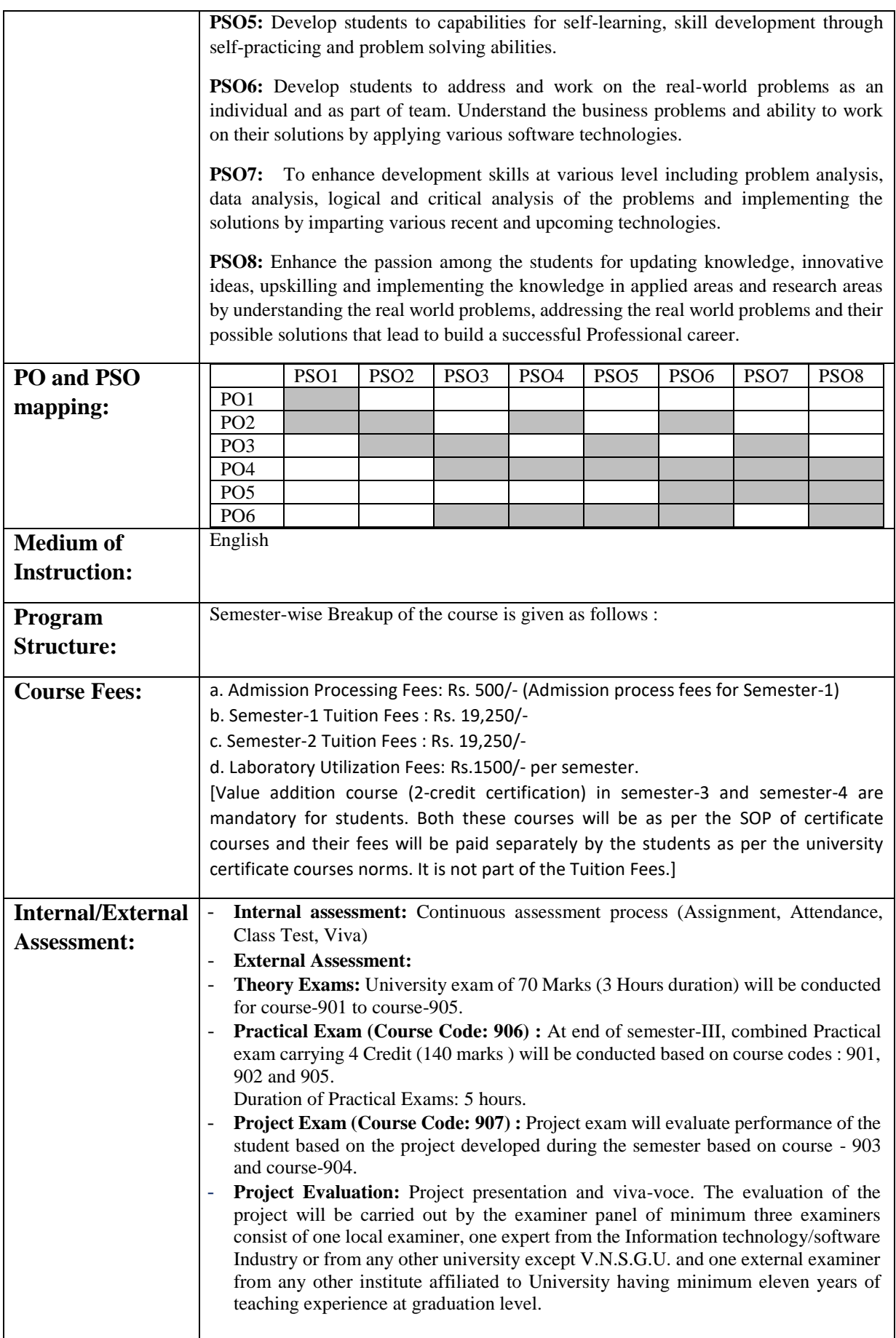

#### **Veer Narmad South Gujarat University, Surat Program Structure: M.Sc.(Computer Application) (SEM – 3 and SEM – 4) (w.e.f. Academic Year June, 2024-2025) Masters in Computer Application (S.Y.M.Sc. (C.A.)) – Two Year Post Graduate Program**

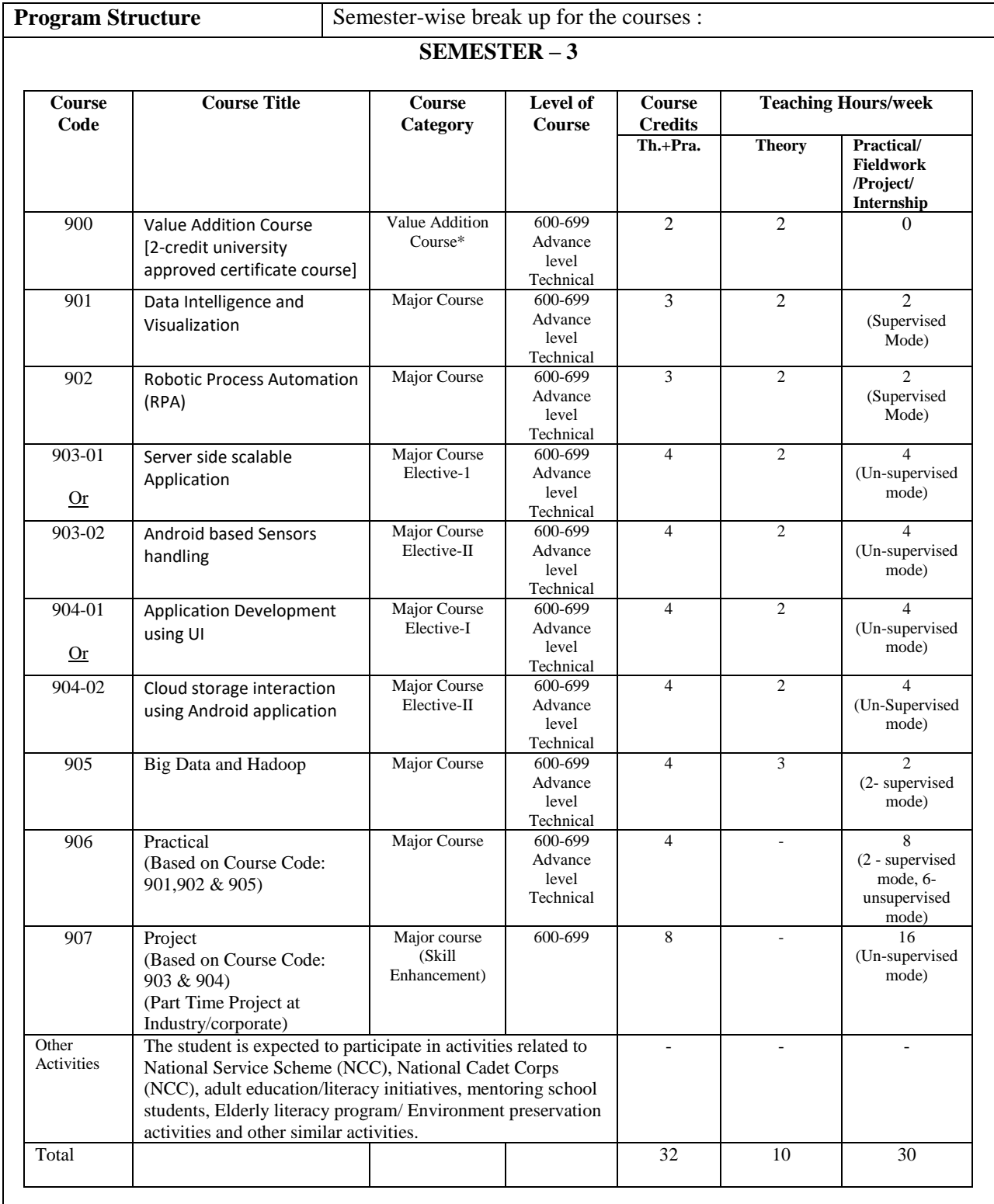

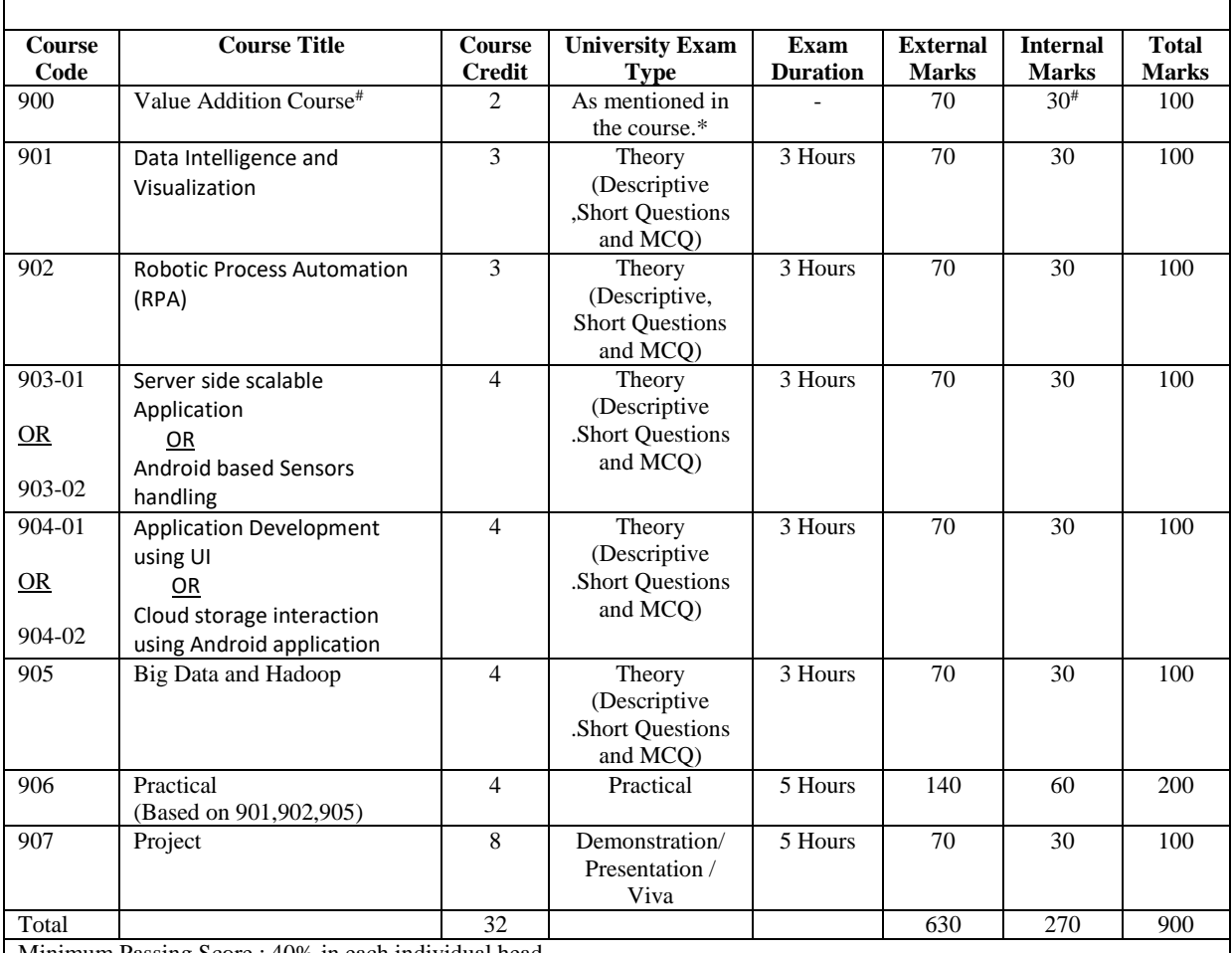

Minimum Passing Score : 40% in each individual head.

#### **For Practical and Project:**

- Batch Size 40 Maximum (Desirable). Maximum 45 students can be accommodated in a batch. Separate batch should be considered if the student strength exceed 45 numbers.
- Practical Course-906 includes Practical sessions for course-901, course-902 and course-905. **Minimum** Ten Practical hours(5 hours for course-902 and 5 hours for course-905) per week should be allocated per batch. Out of which 6 hours will be in supervised mode and balance hours in un-supervised mode.
- The journal should be certified by the concerned faculty and by the Head of the Department, failing which the student should not be allowed to appear for External Practical Examination. Student will submit softcopy of Minor Project duly certified by the internal guide.
- The students must carry out a part-time industrial project during the semester based on Course-903 and Course-904. Students are expected to analyse the project requirement, design, develop, code, test and deploy the project. The work will be carried out by the students in un-supervised mode. Minimum 8 hours per week should be allocated to the student for working on the project in un-supervised mode.

**Value Addition Course:** Student will opt any one course from the given choices by the institute/college of nature Value Addition Course from available pool of courses recognized by the University. The external and internal evaluation (For course code: 900 ) will be carried out by the institution/college based on the nature of course. The evaluation pattern may include any or combination of (i) MCQ exam (ii) Viva-Voce (iii) Presentation (iv) Project Demonstration.

**\*Certificate Course :** For this courses, the students will enrol for the course from the given university approved list of certificate courses offered by the respective college/department. The student will select and enrol separately for any of the offered list of courses at college/department/institute and obtain respective credits. The institute will evaluate the performance (preferably continuous evolution) as per the SOP of certificate courses and on successfully completion of the course, the student will be eligible to obtain respective credits for the course. These credits will be considered and reflect in student's mark-sheet as well as in ABC(Academic Bank of Credit). These courses are mandatory and student is required to obtain the specified credits in process to acquire the certificate/diploma/degree. [The student is required to pay separately for these courses as prescribed by the college.]

# Marks: The scale on which the students will be evaluated for the Audit course. The evaluation methodology will be continuous evaluation and the score obtained will reflect in mark-sheet.

\*The Un-supervised mode of Practical/Fieldwork/Internship/Project work will be carried out by the students independently for the allocated hours/week at computer Lab./place of internship/field/project place.

#### **M.Sc.(Computer Application) Semester-3 Course Code: 900 Course Title: Value Addition Course**

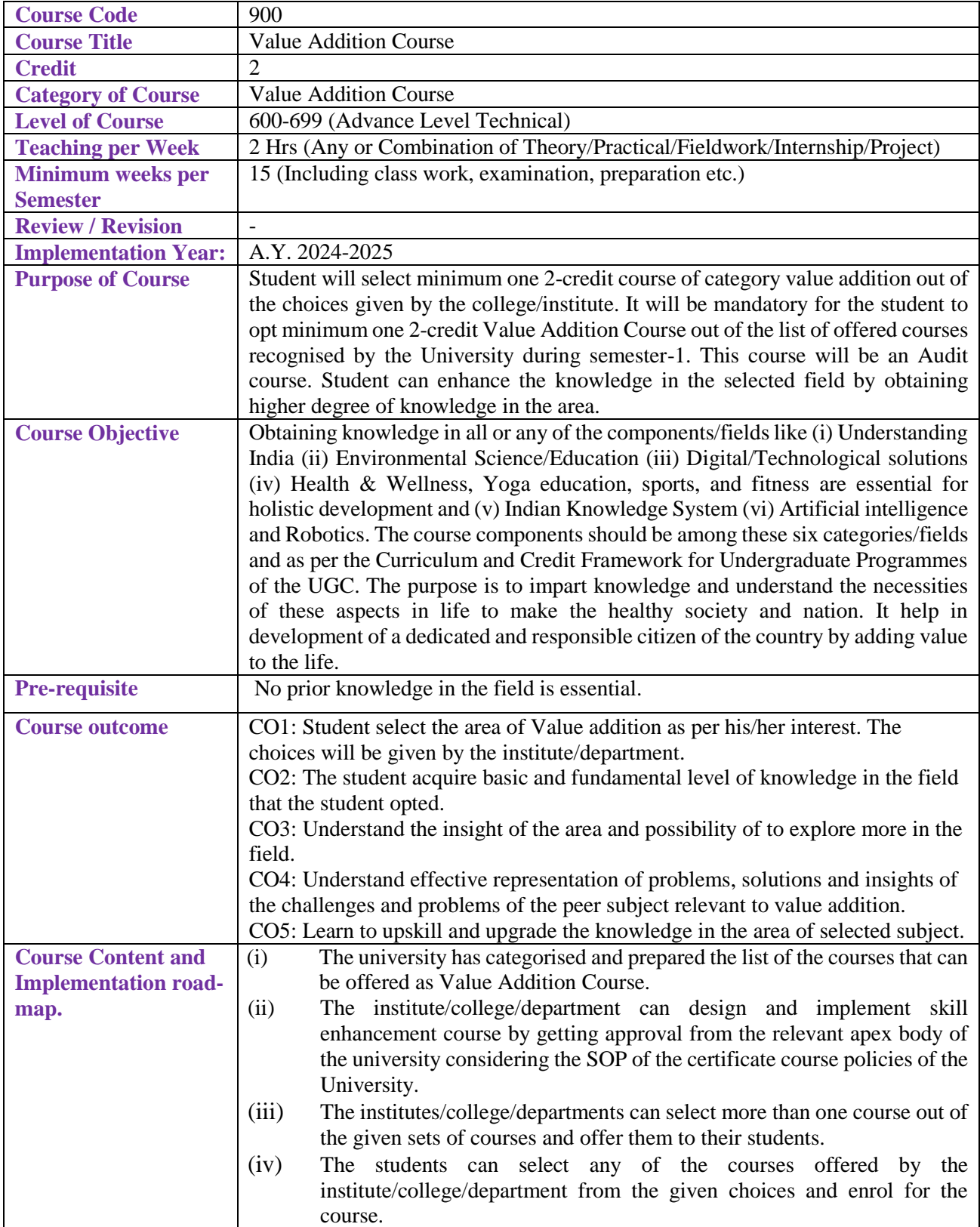

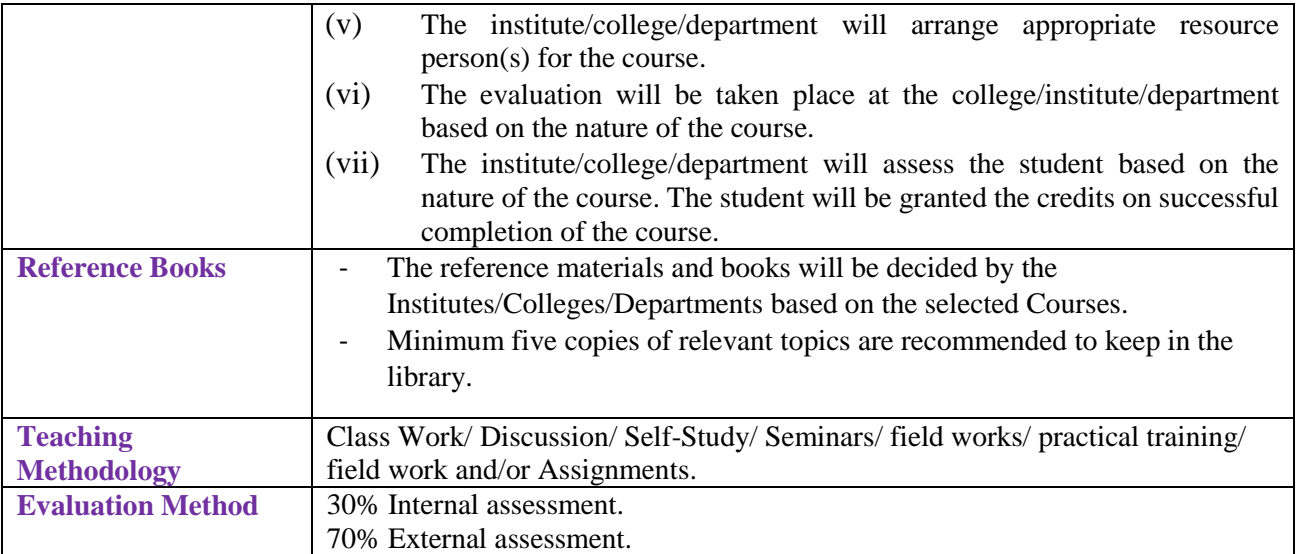

## **M.Sc.(Computer Application) Semester-3 Course Code: 901 Course Title: Data Intelligence and Visualization**

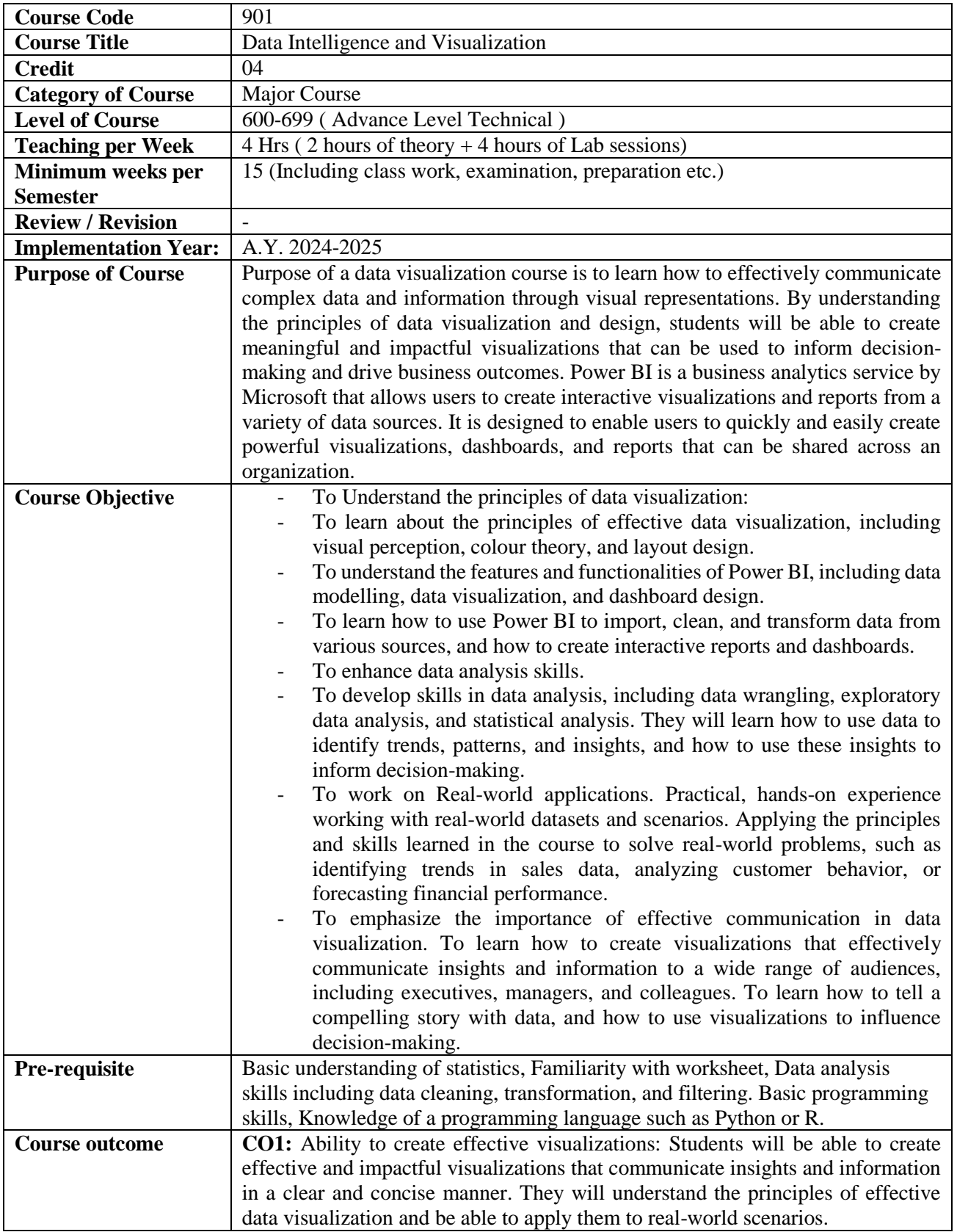

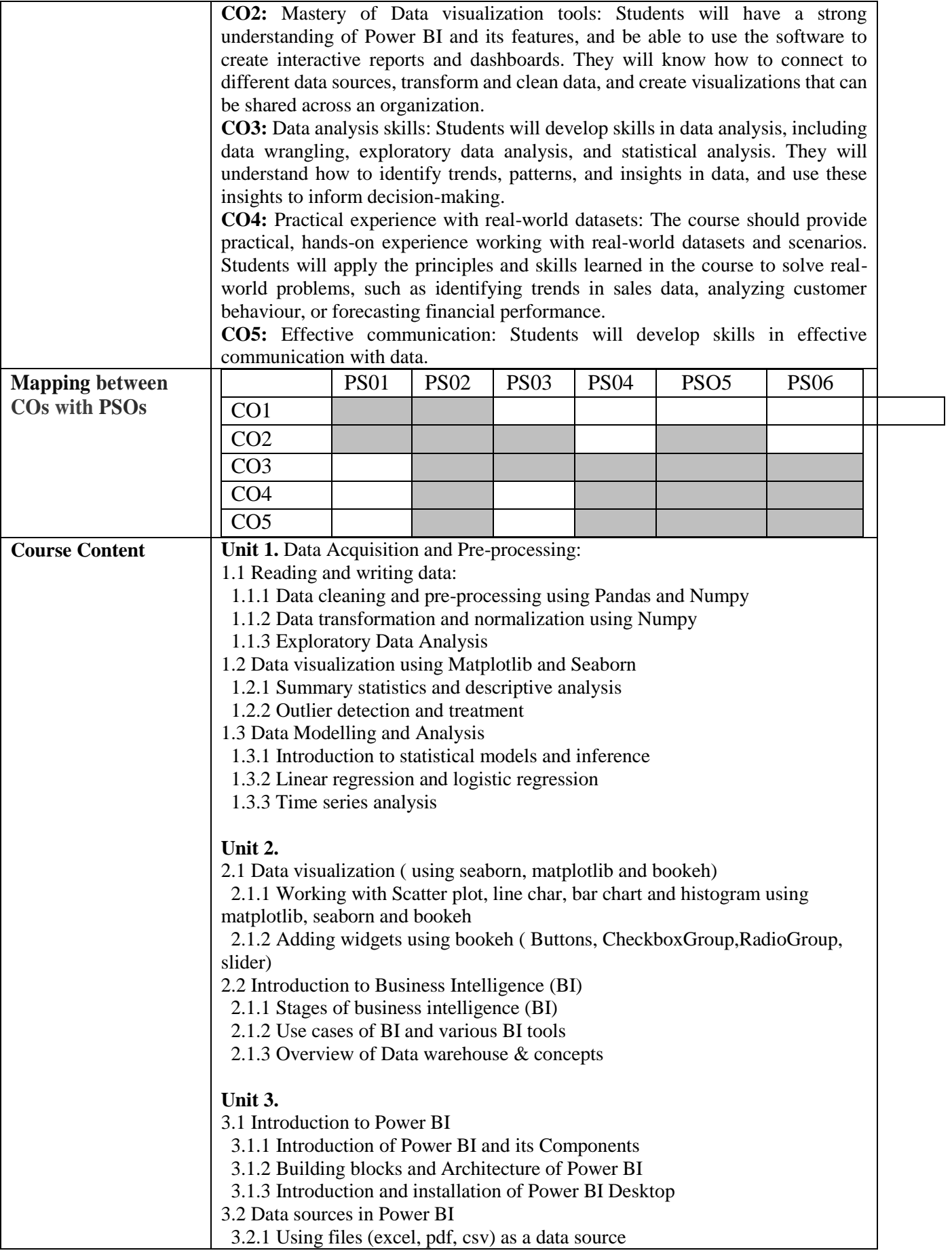

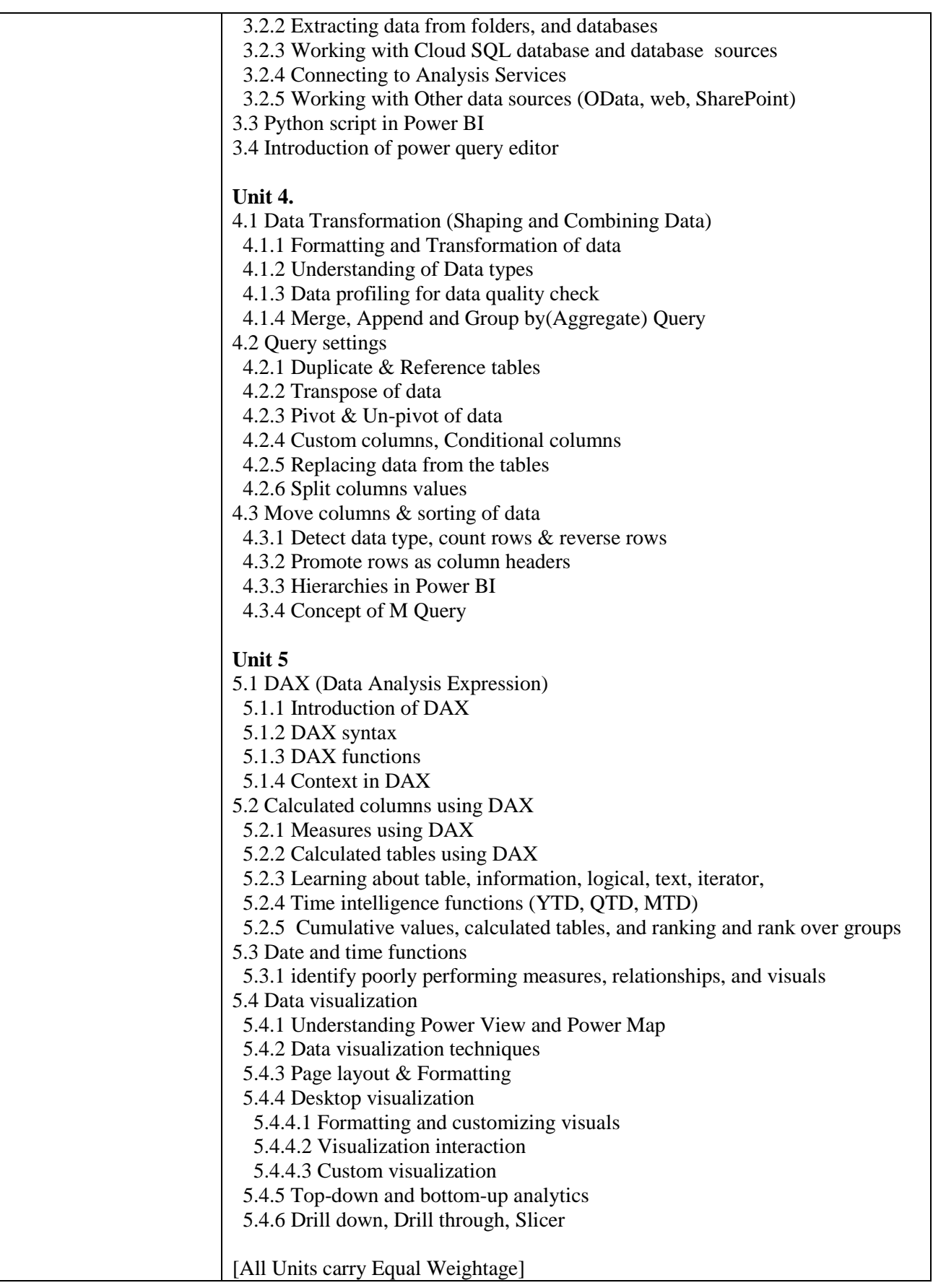

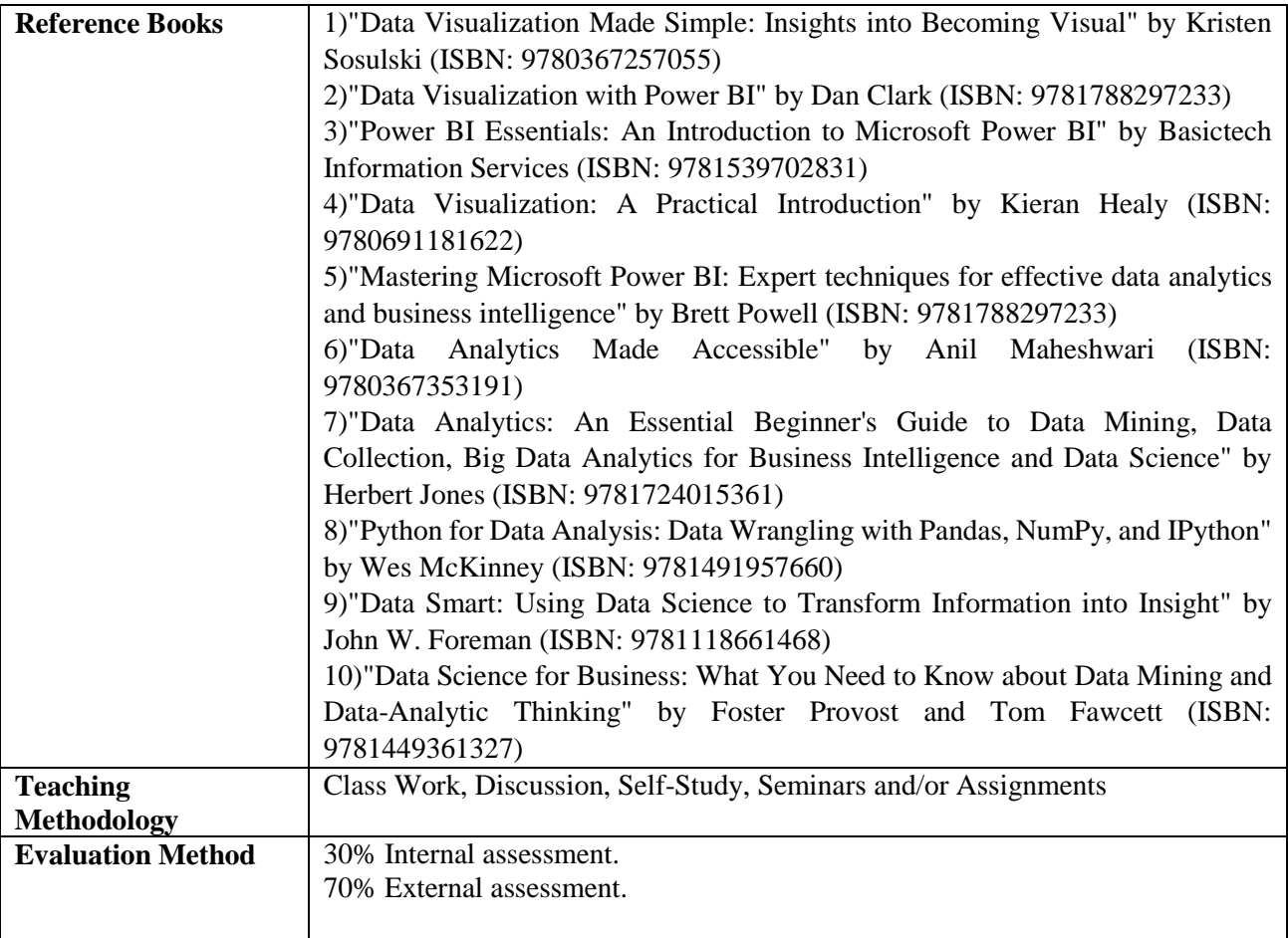

## **M.Sc.(Computer Application) Semester-3 Course Code: 902 Course Title: Robotic Process Automation (RPA)**

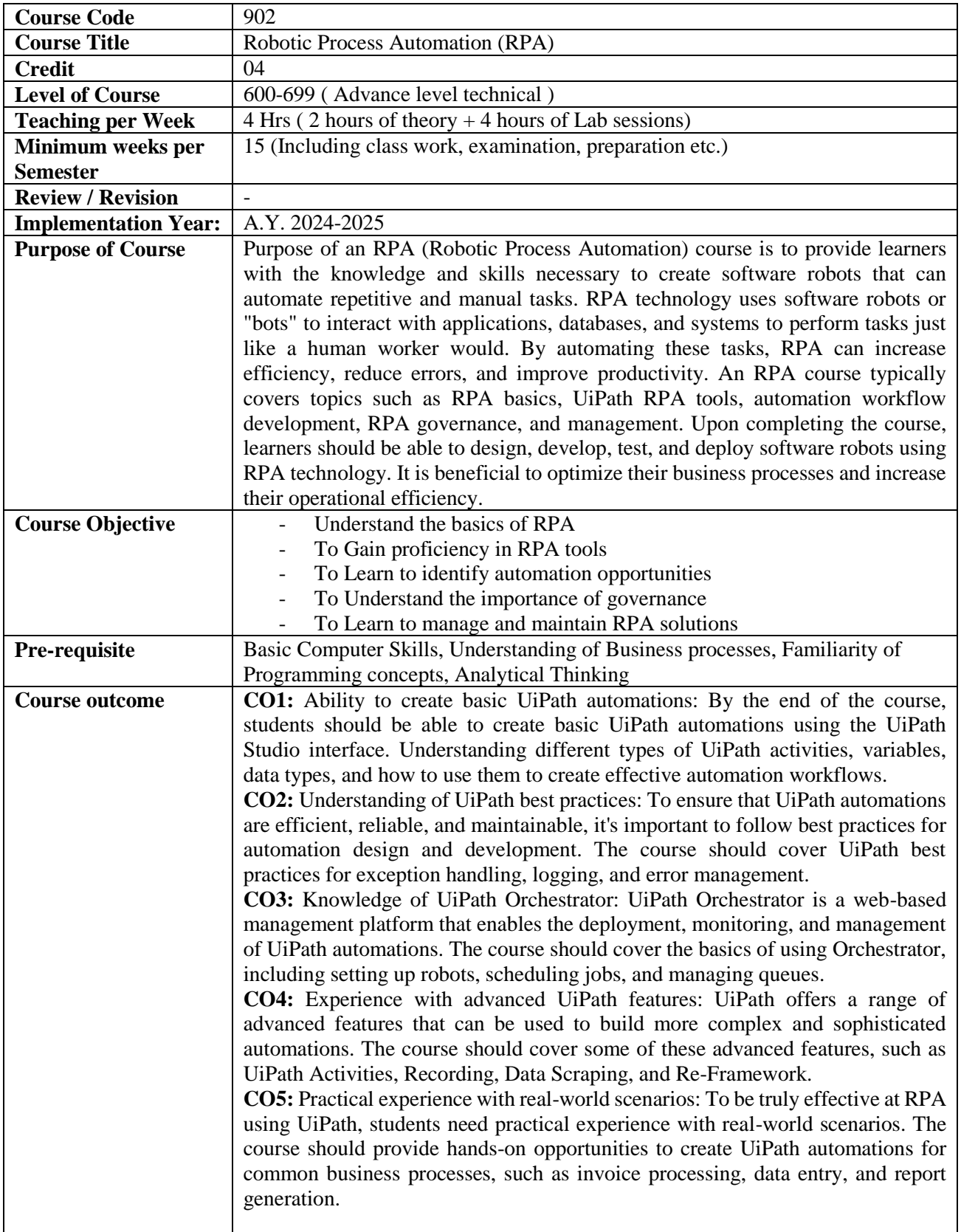

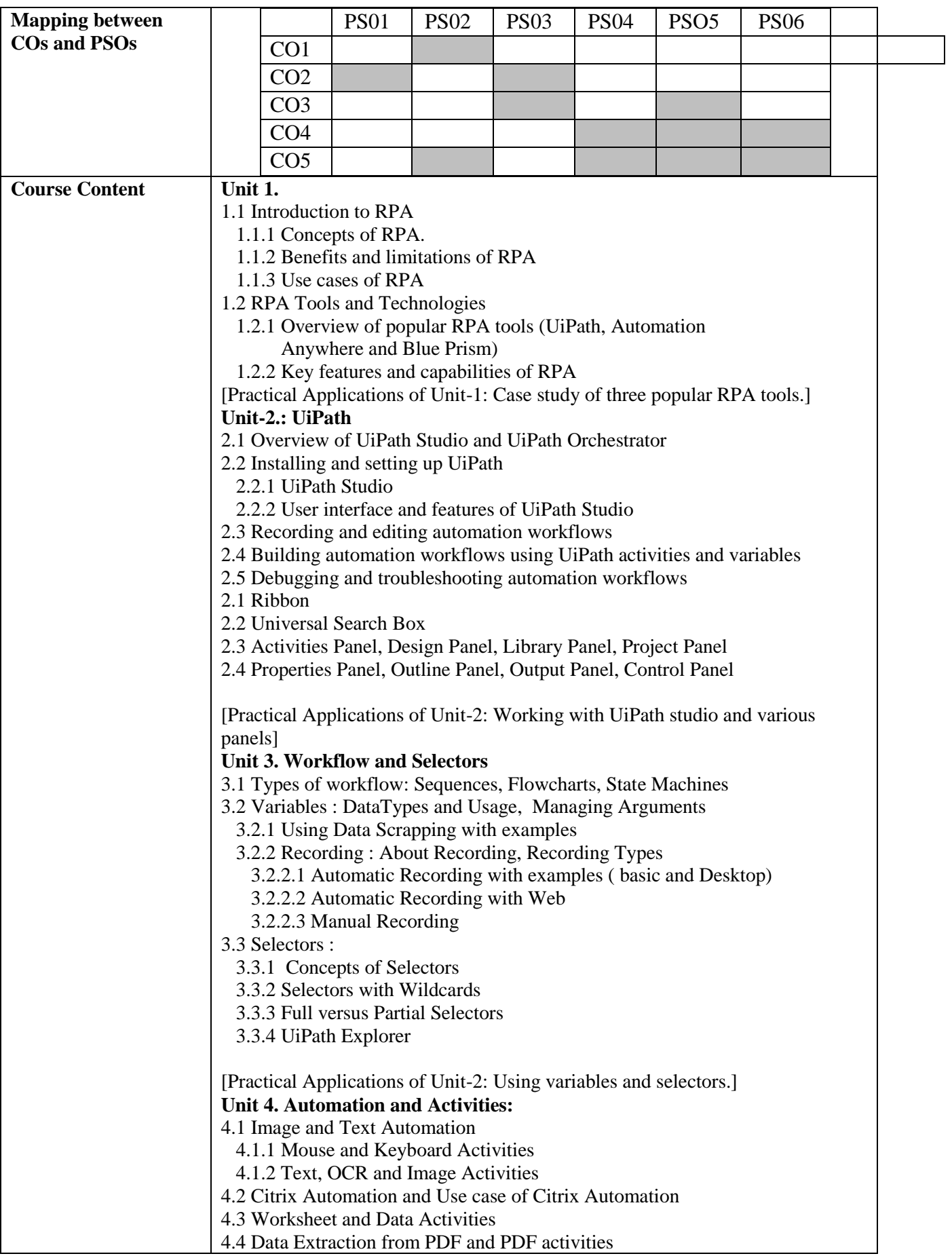

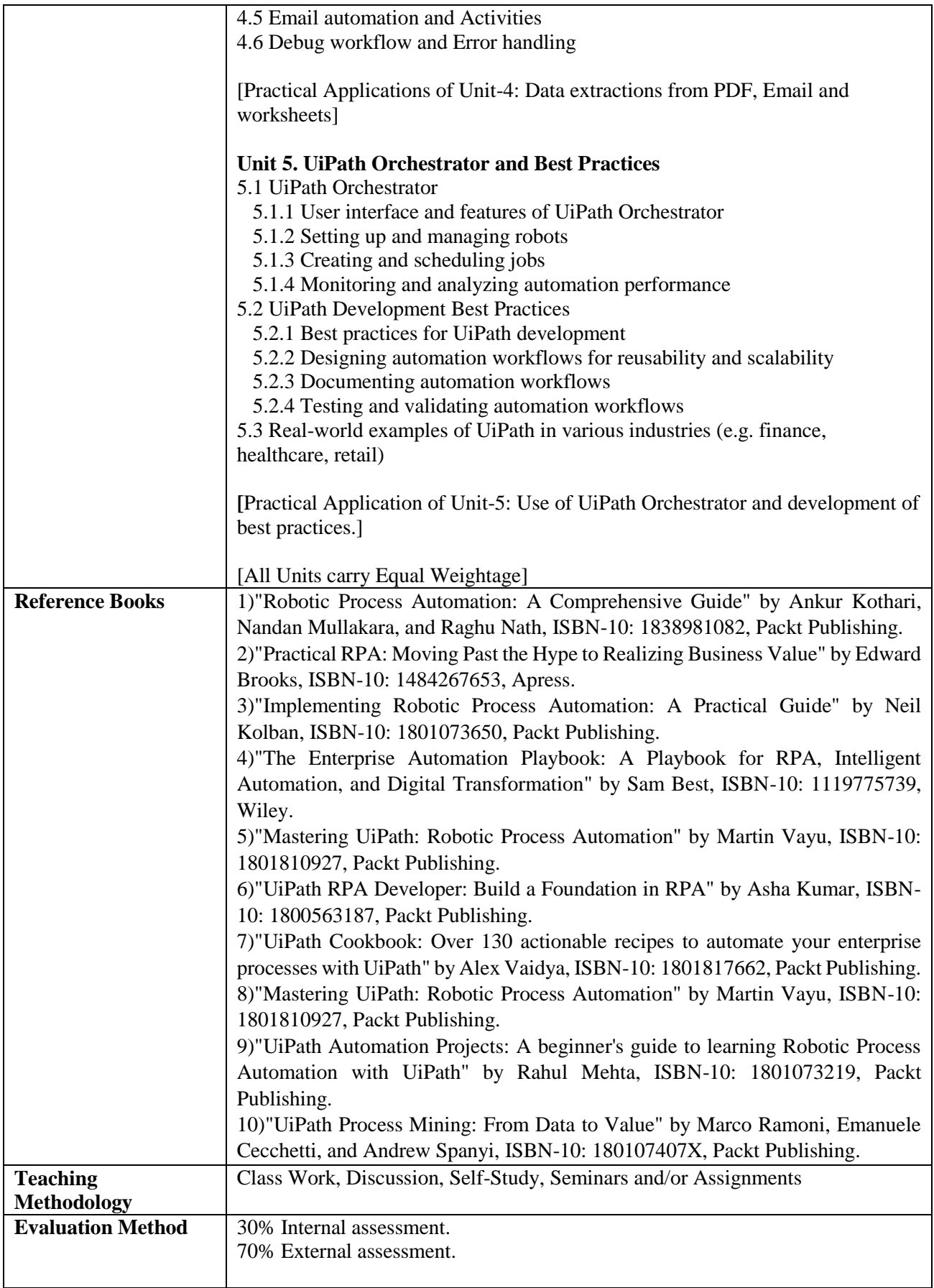

#### **M.Sc.(Computer Application) Semester-3 Course Code: 903-01 Course Title: Server side scalable Application**

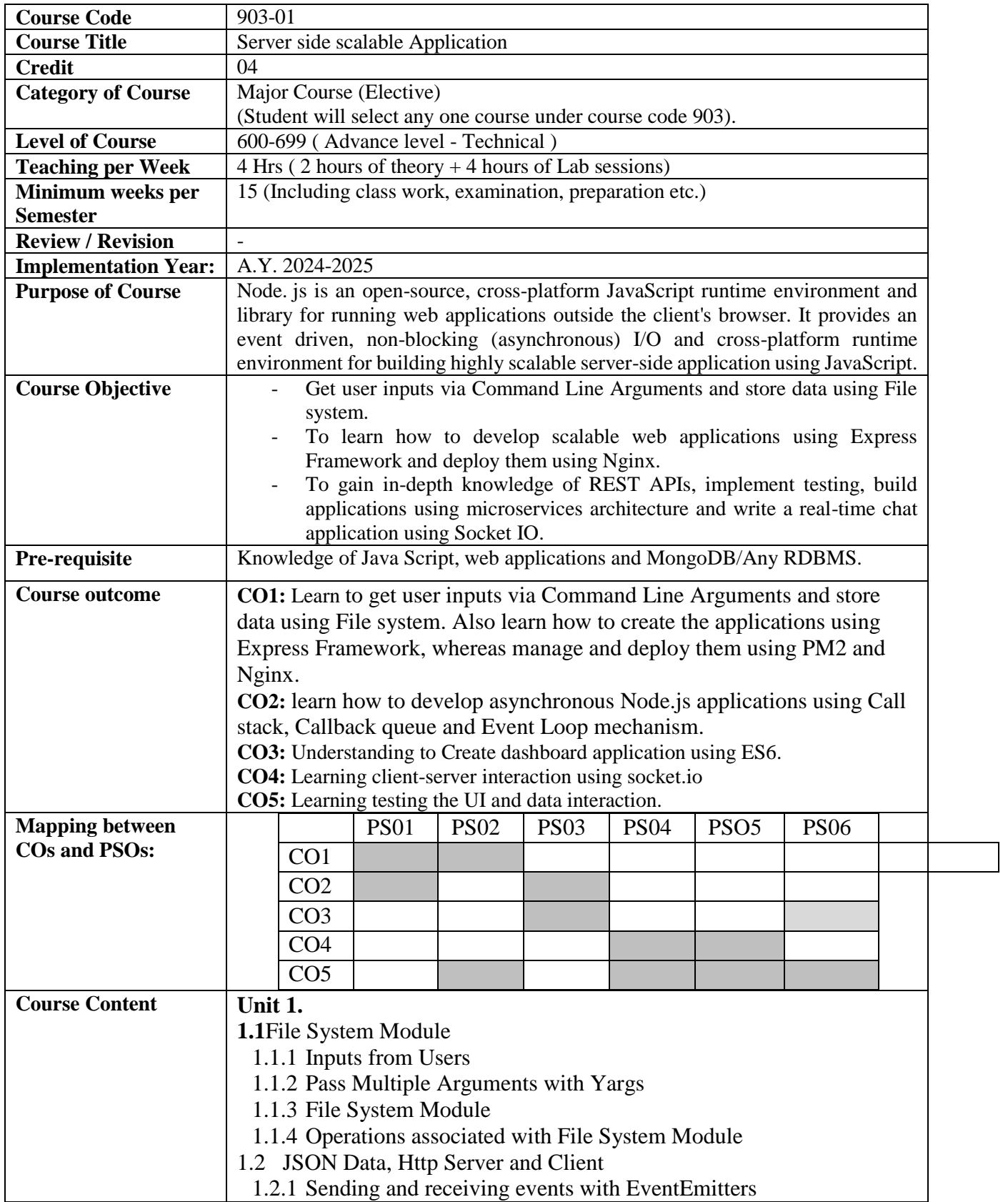

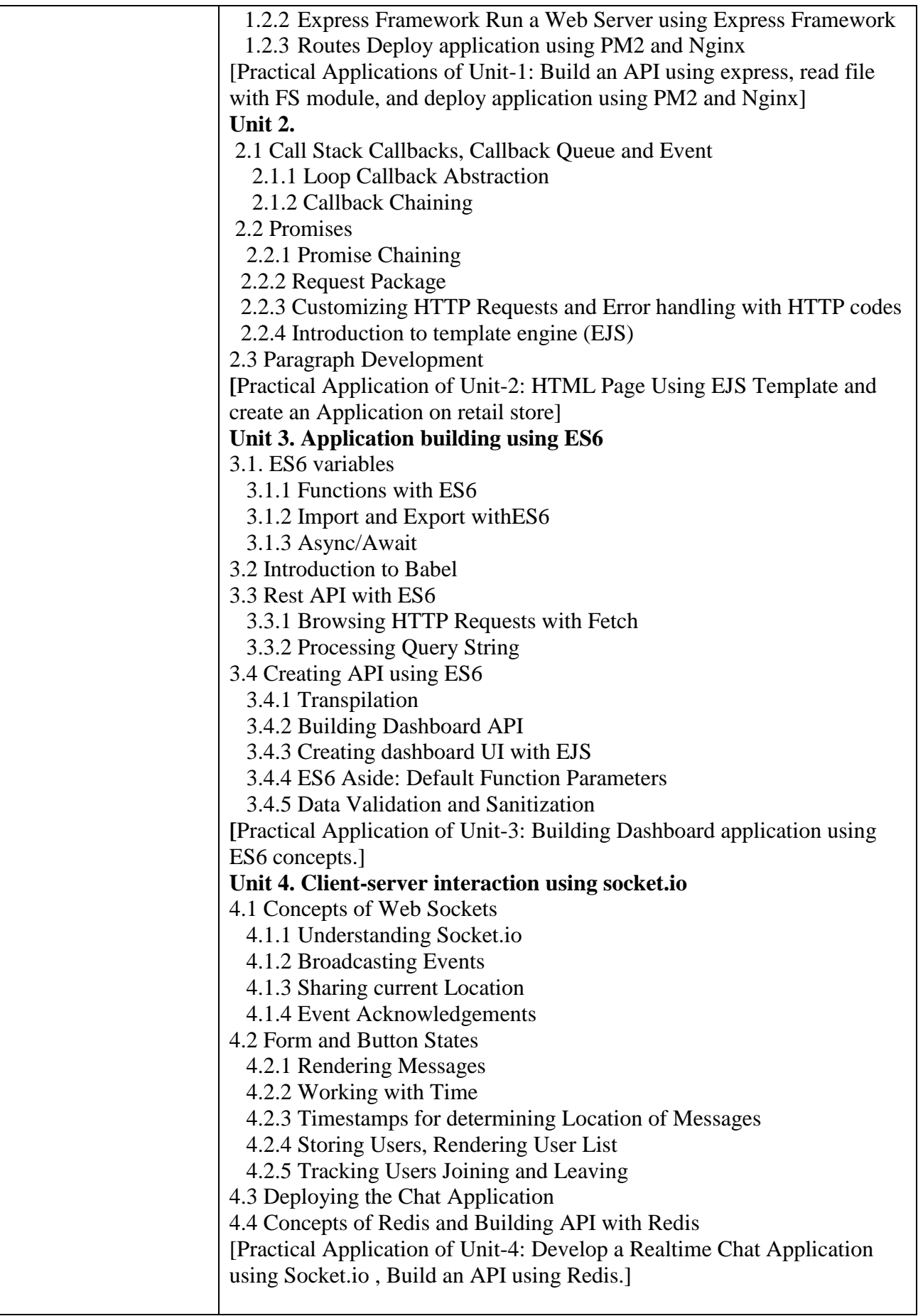

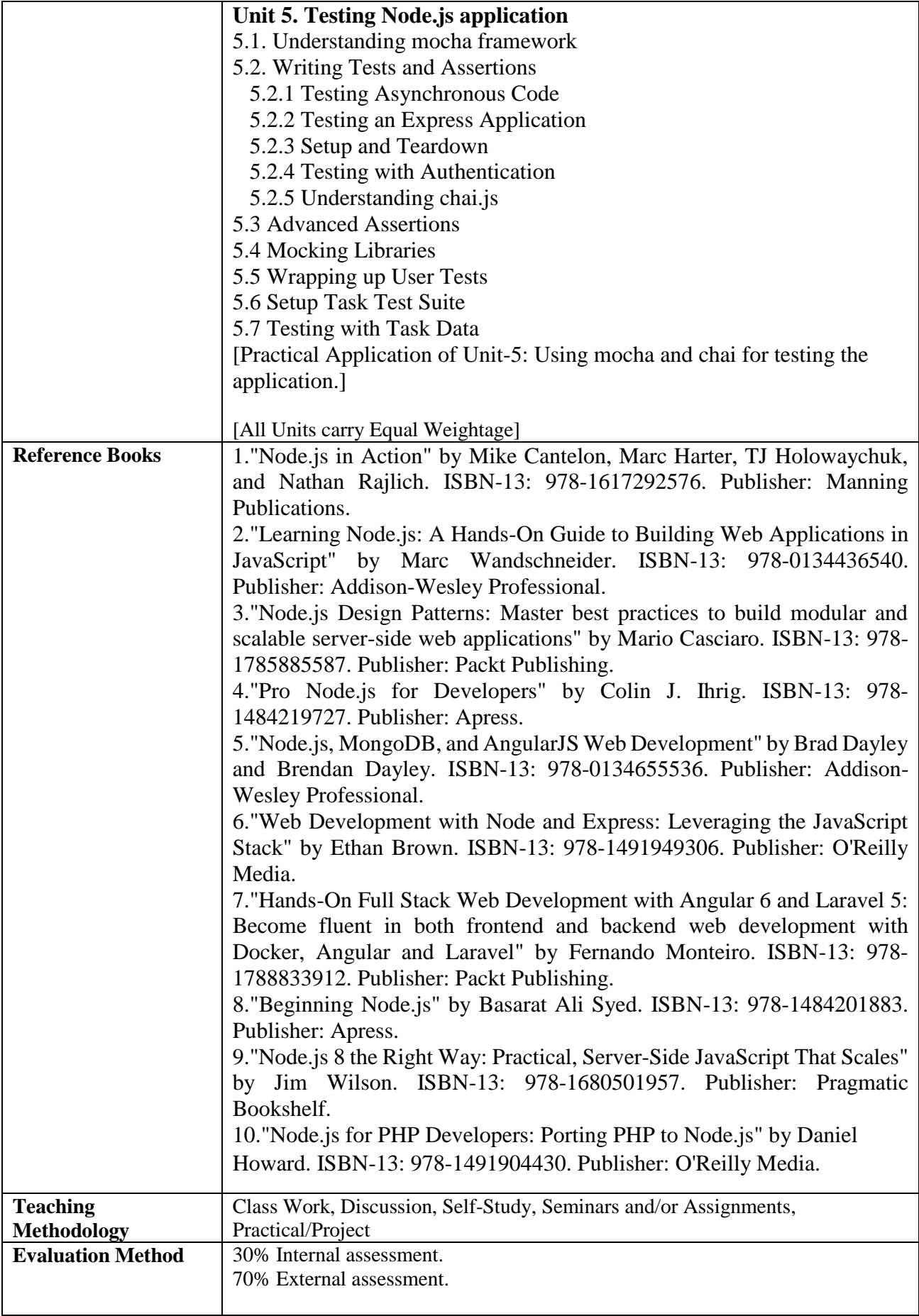

#### **M.Sc.(Computer Application) Semester-3 Course Code: 903-02 Course Title: Android based Sensors handling**

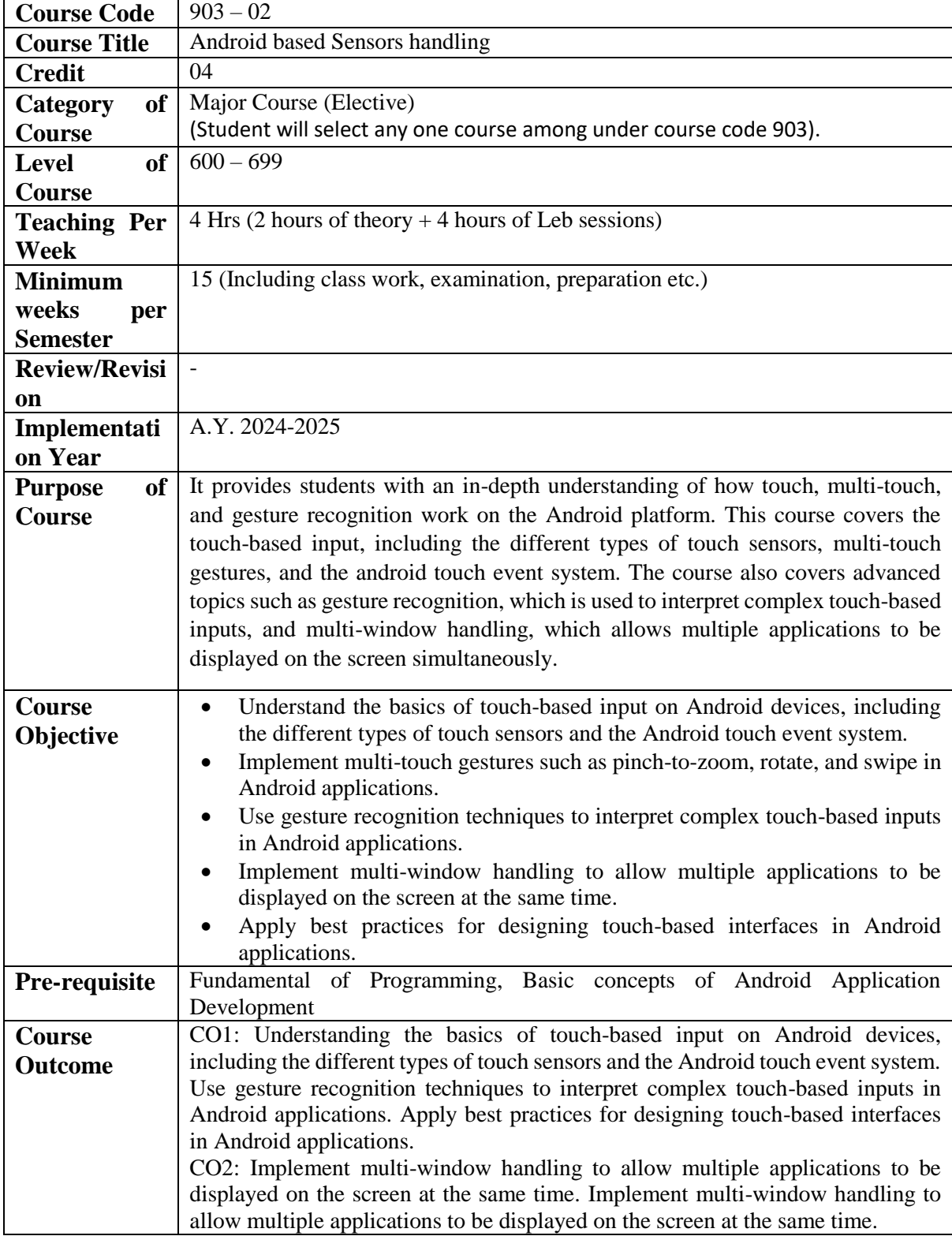

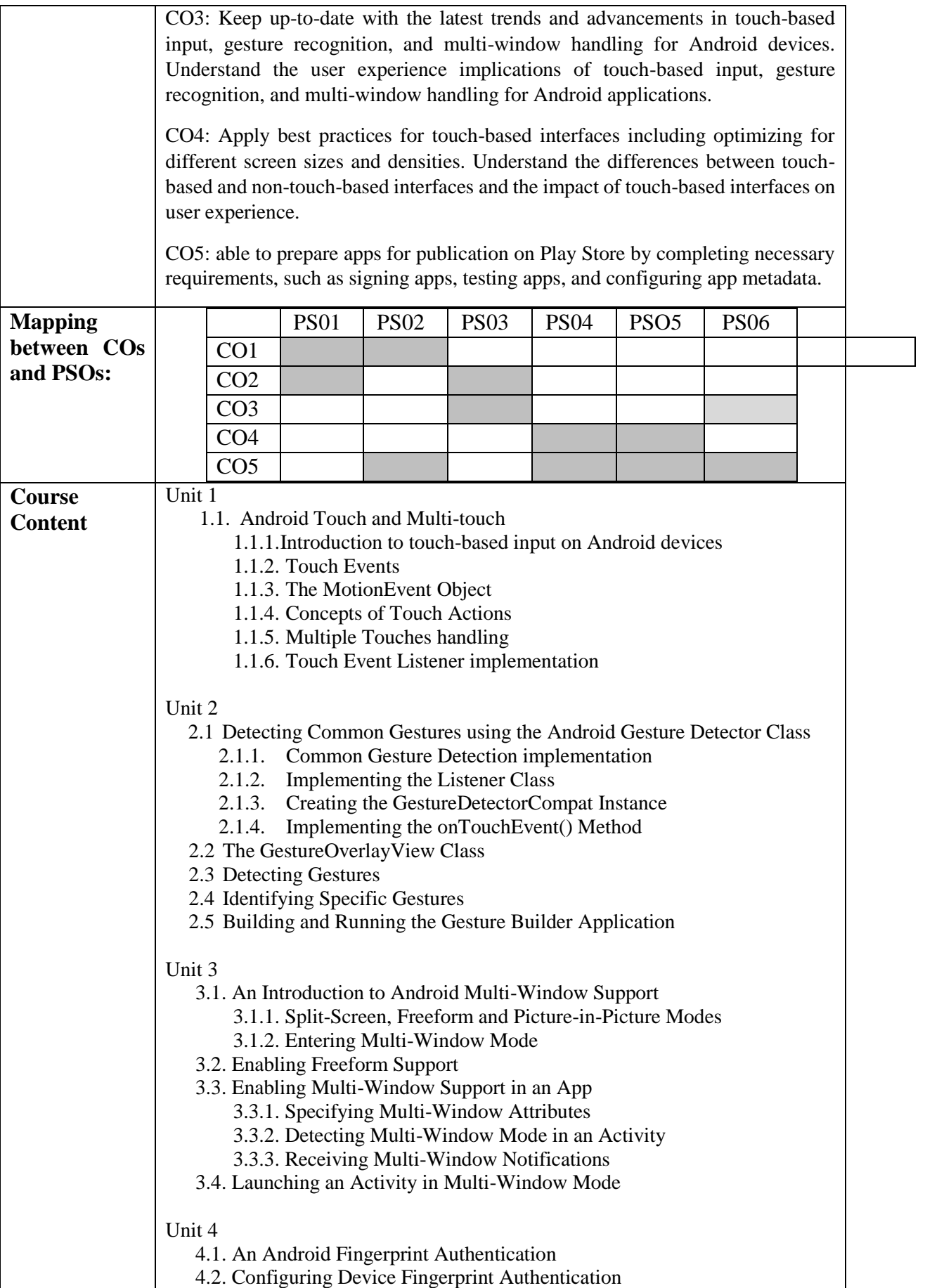

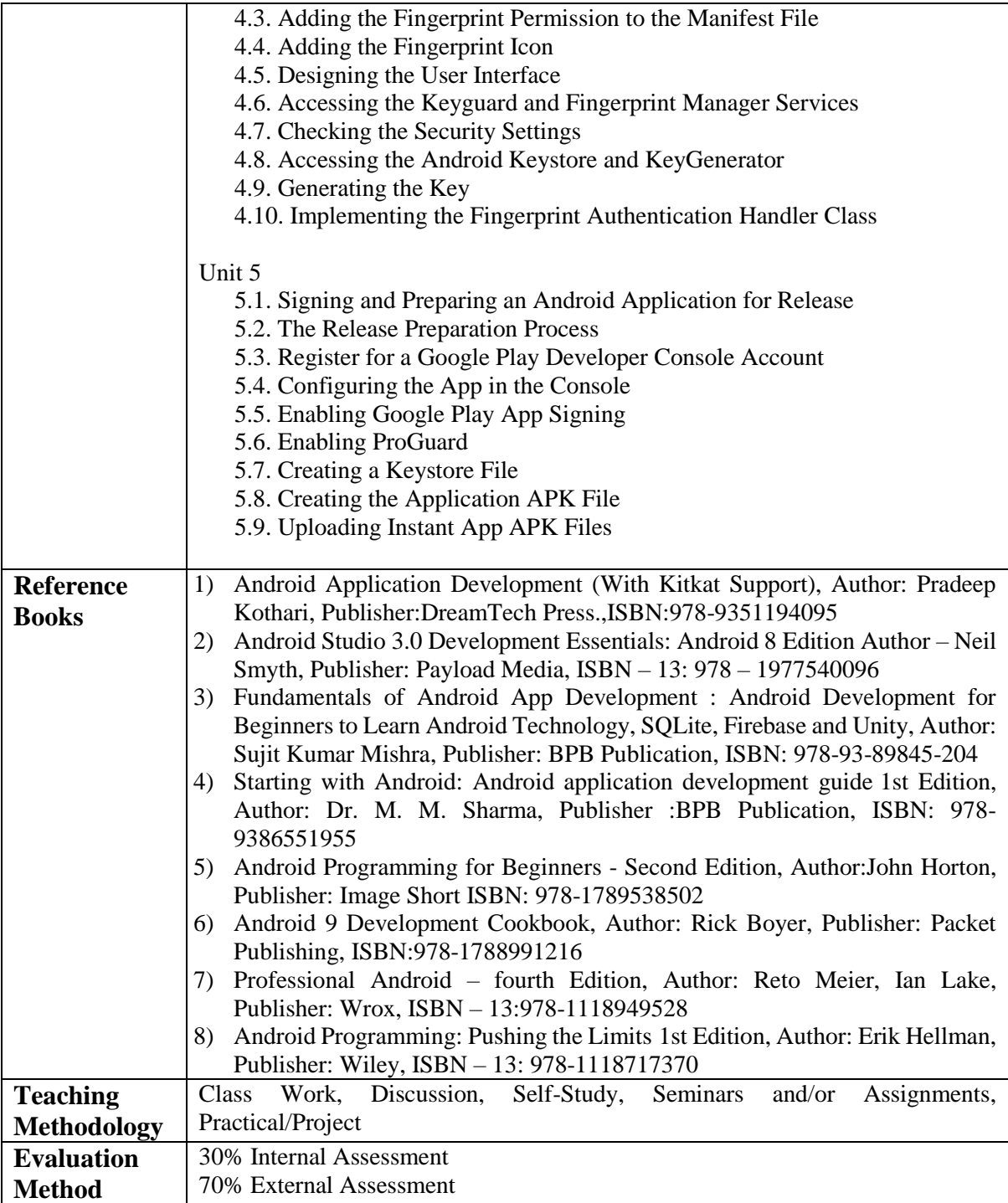

## **M.Sc.(Computer Application) Semester-3 Course Code: 904-01 Course Title: Application Development using UI**

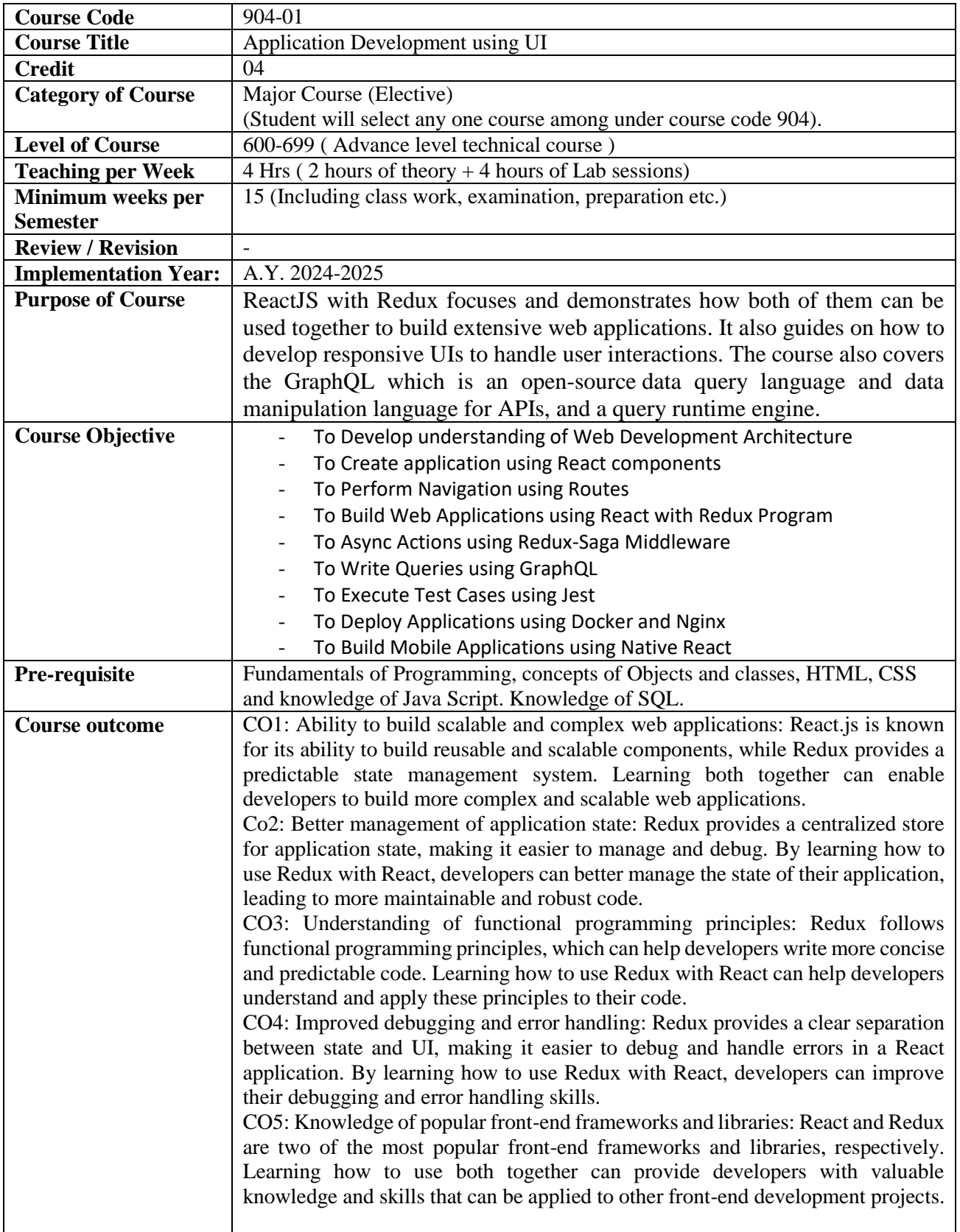

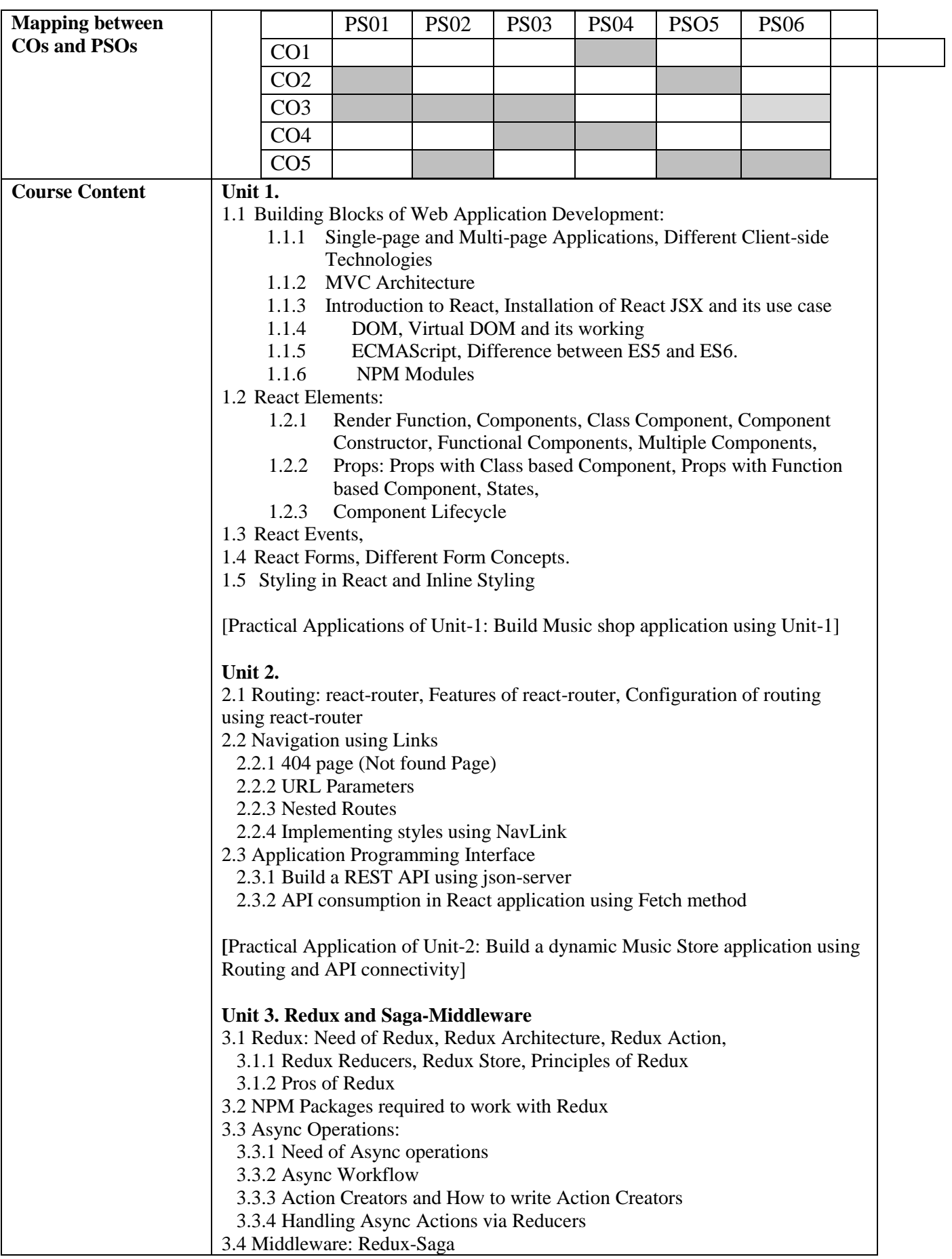

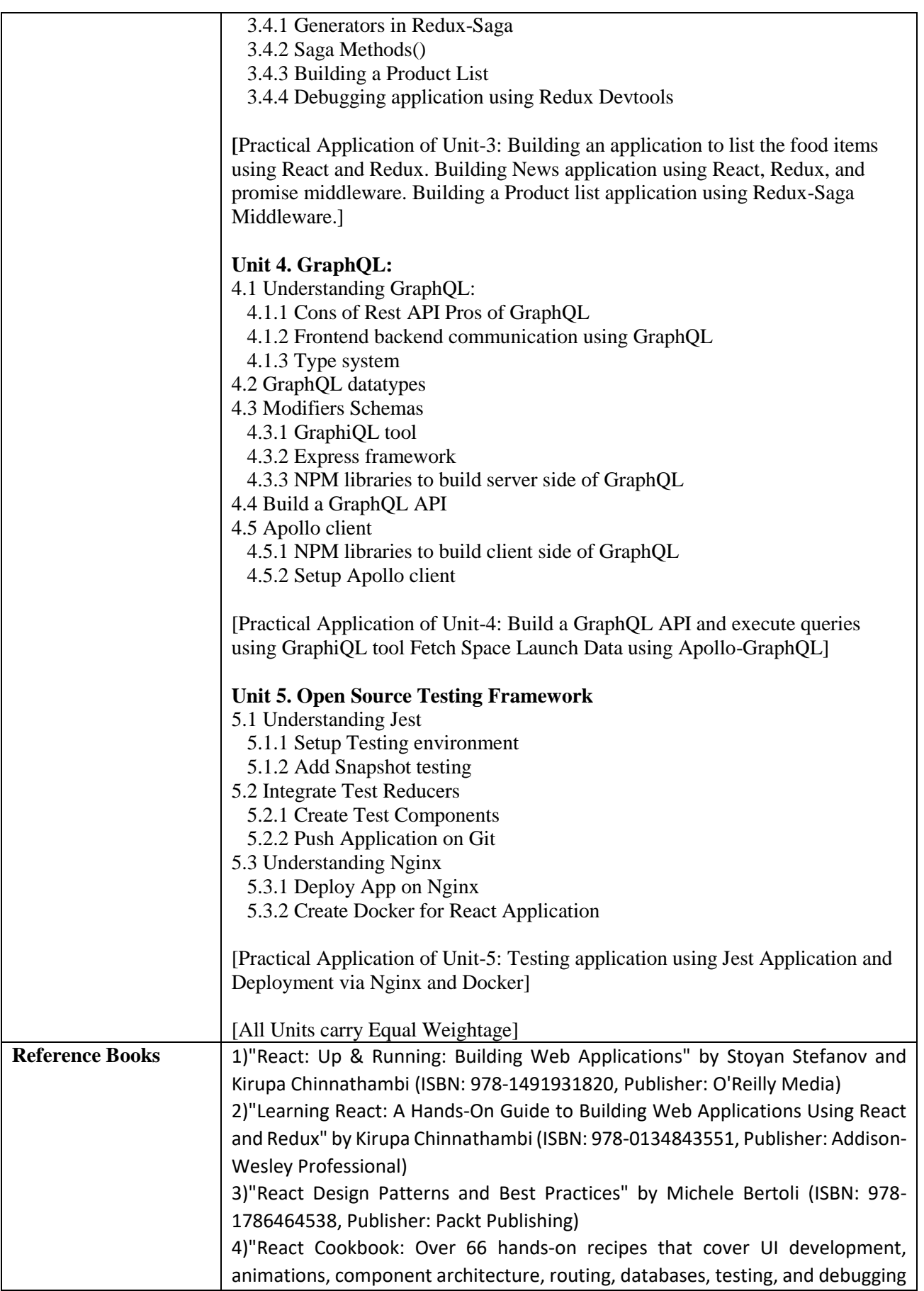

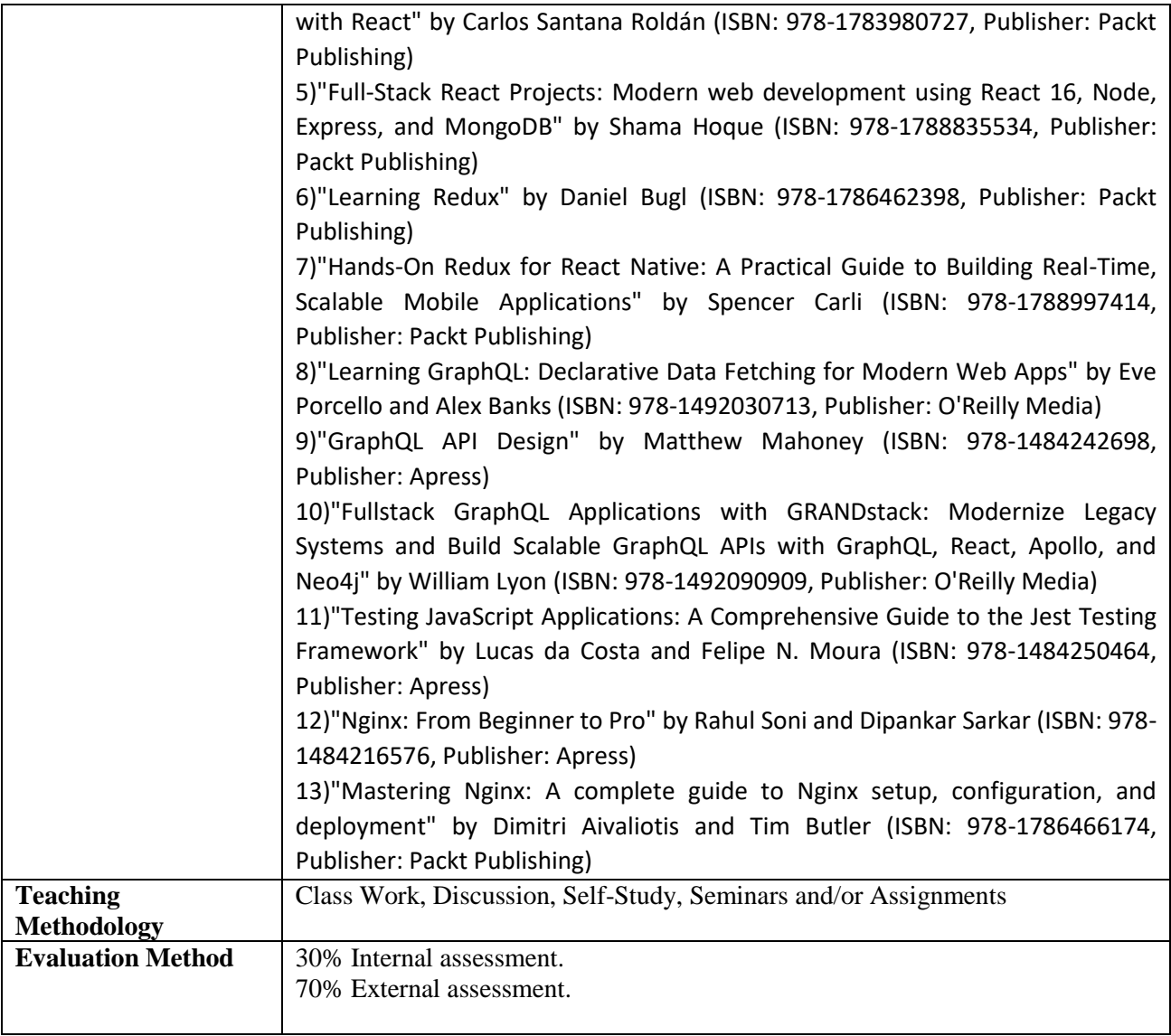

## **M.Sc.(Computer Application) Semester-3 Course Code: 904-02 Course Title: Cloud storage interaction using Android Applications**

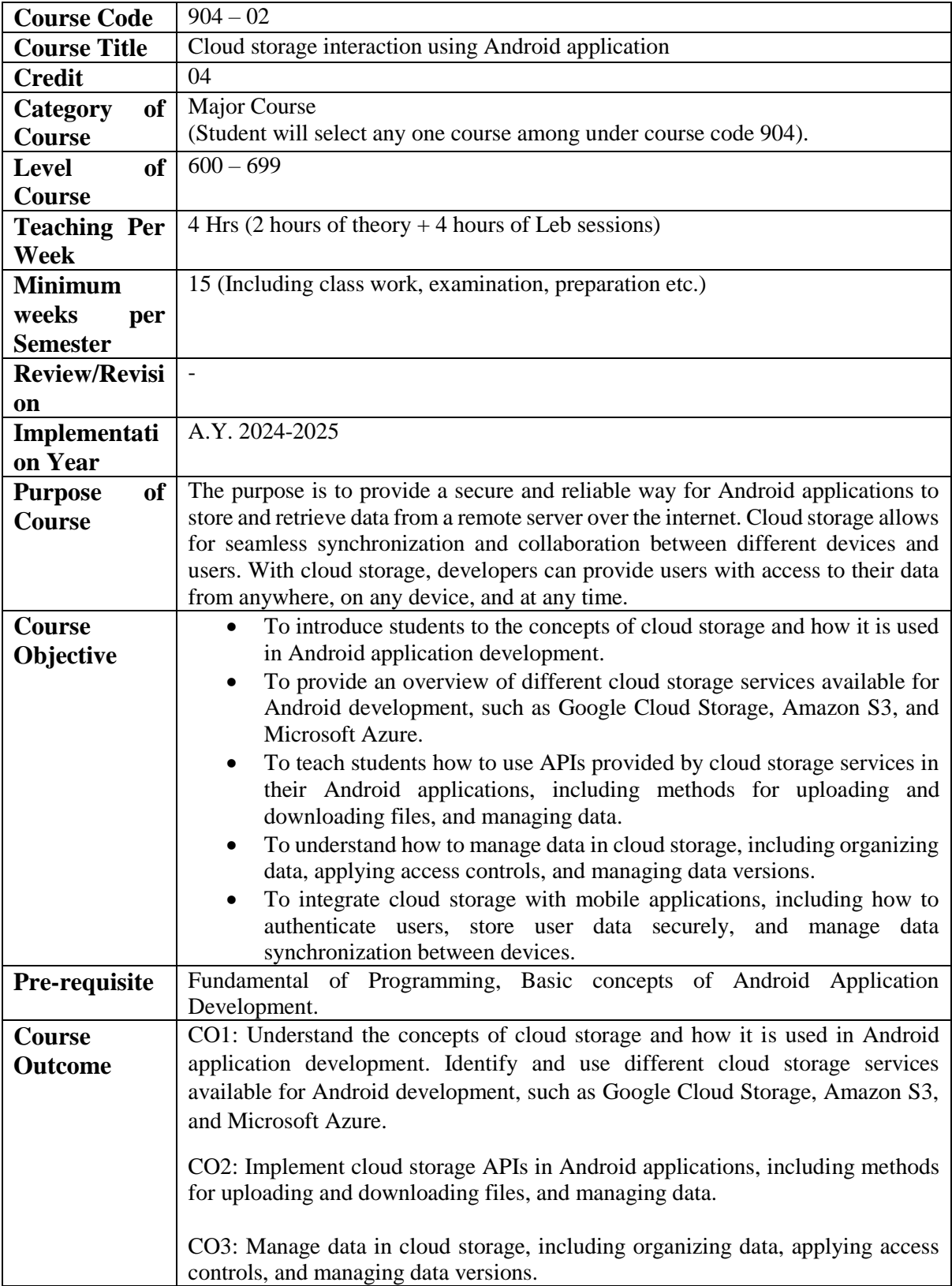

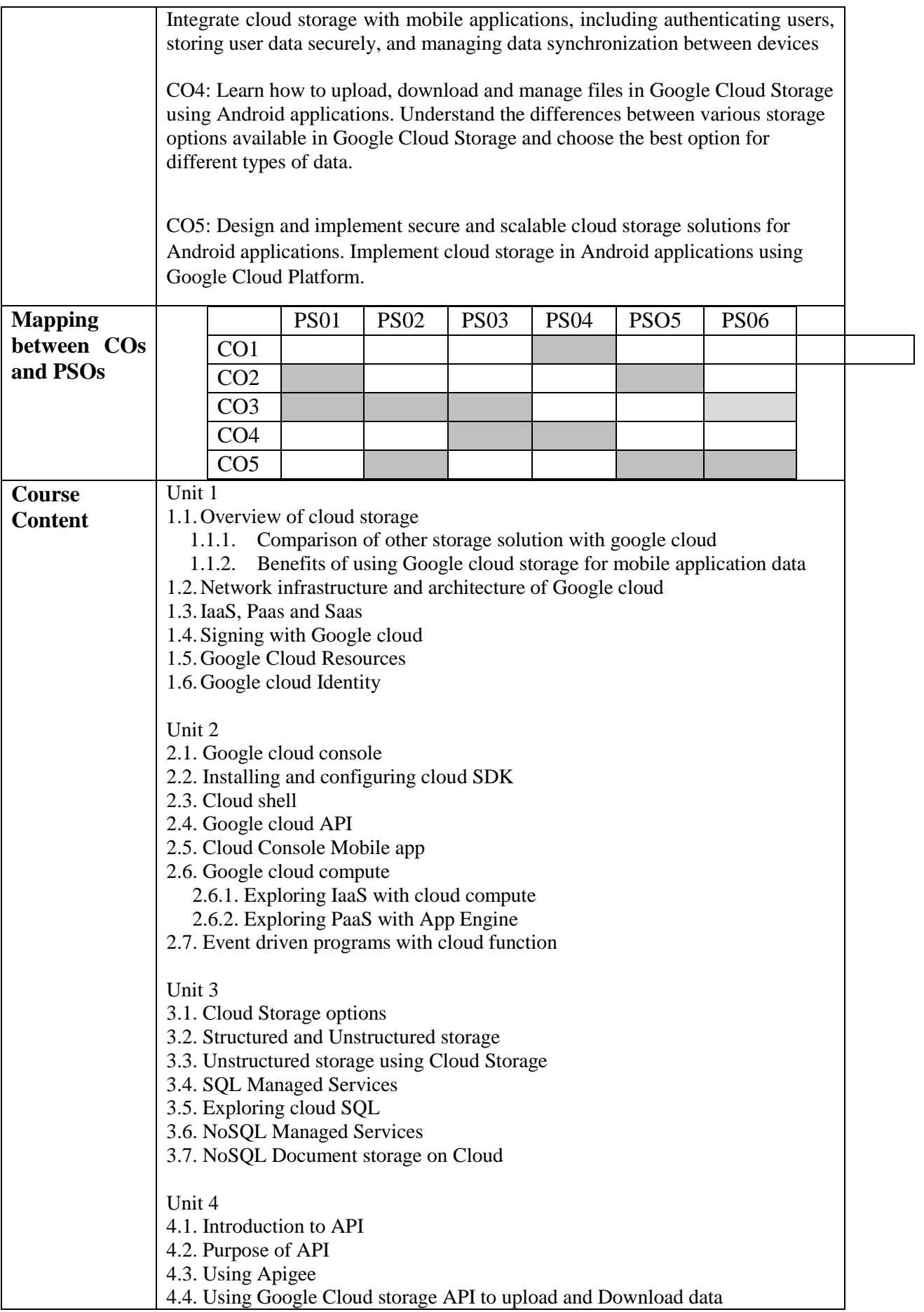

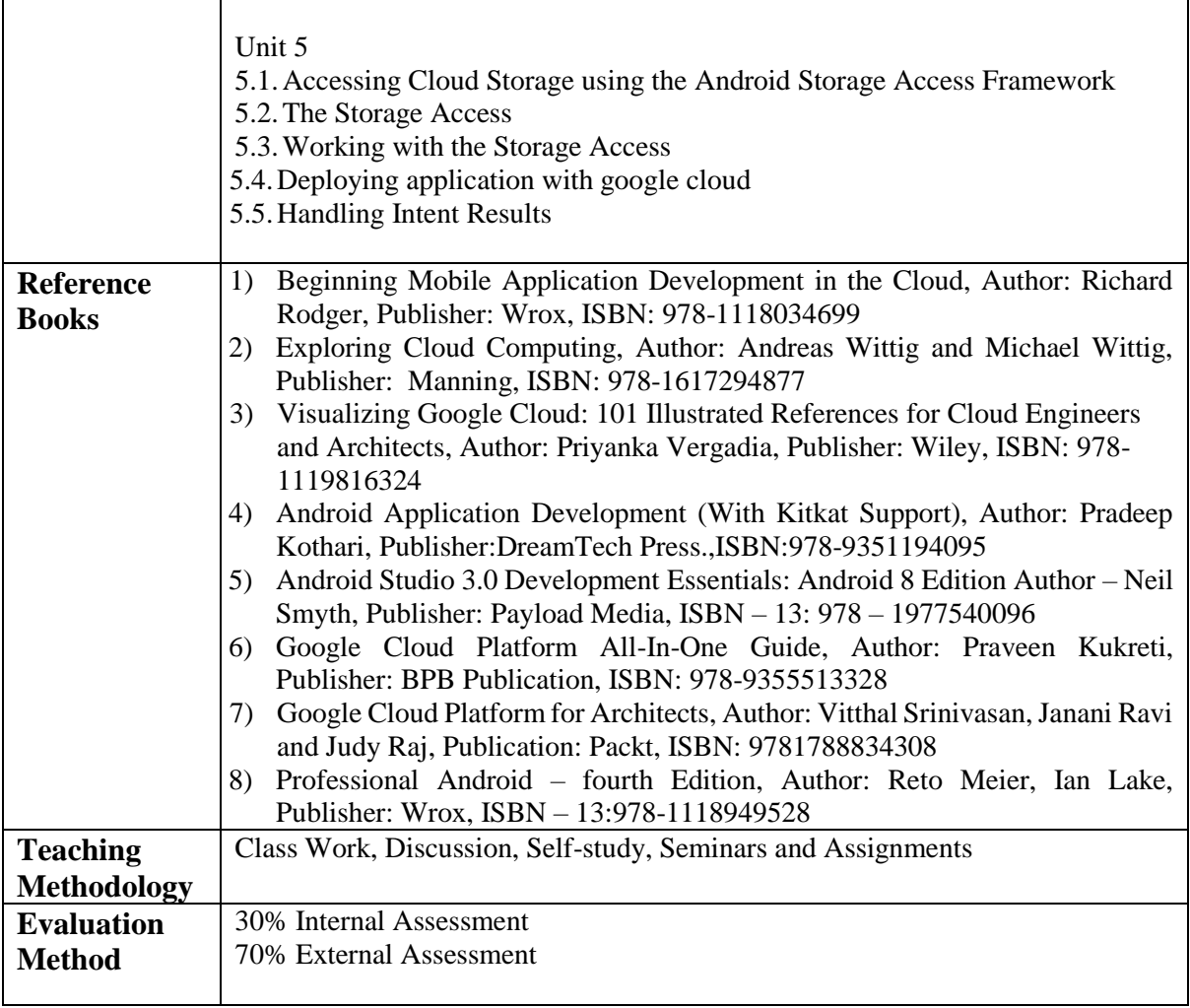

## **M.Sc.(Computer Application) Semester-3 Course Code: 905 Course Title: Big Data and Hadoop**

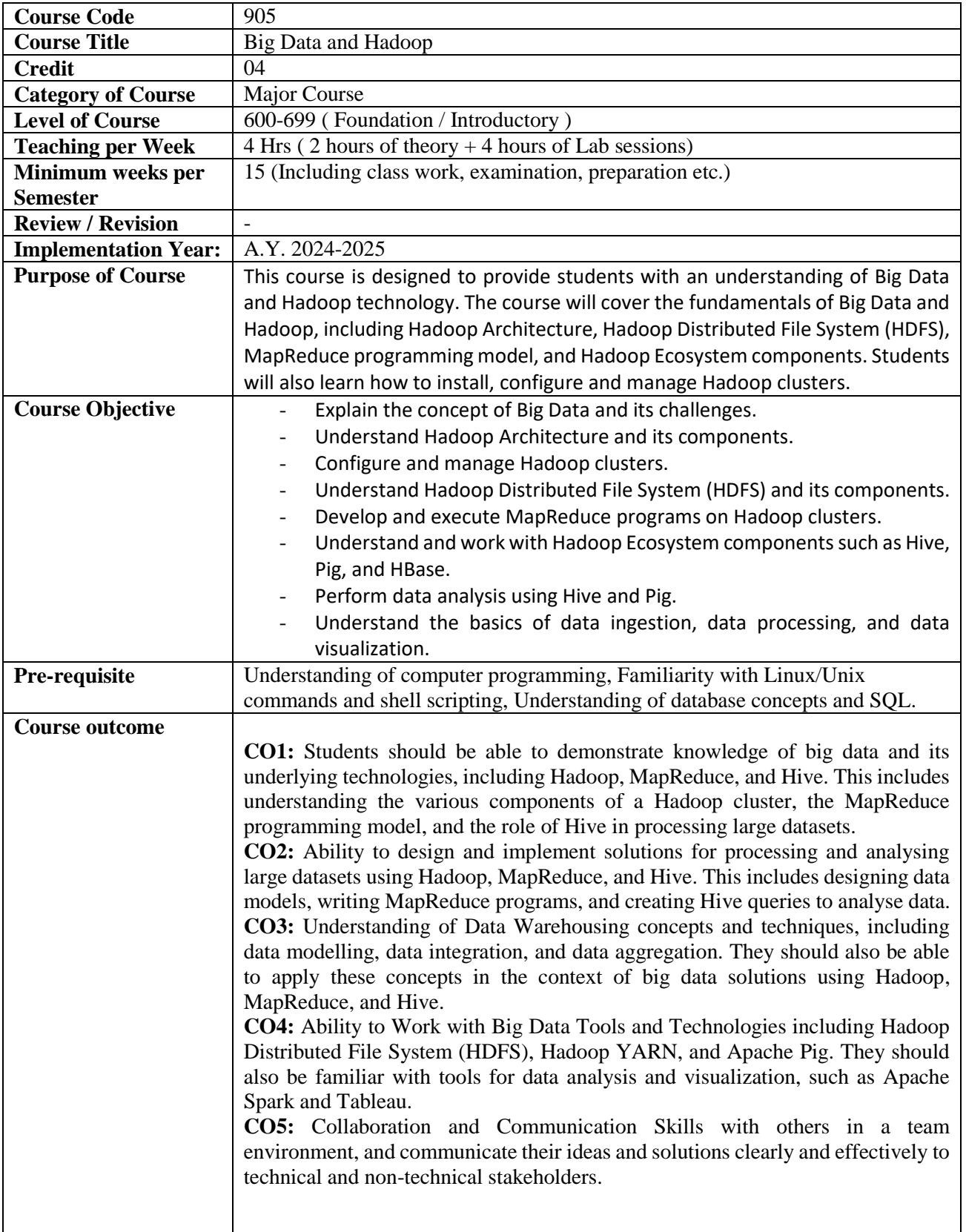

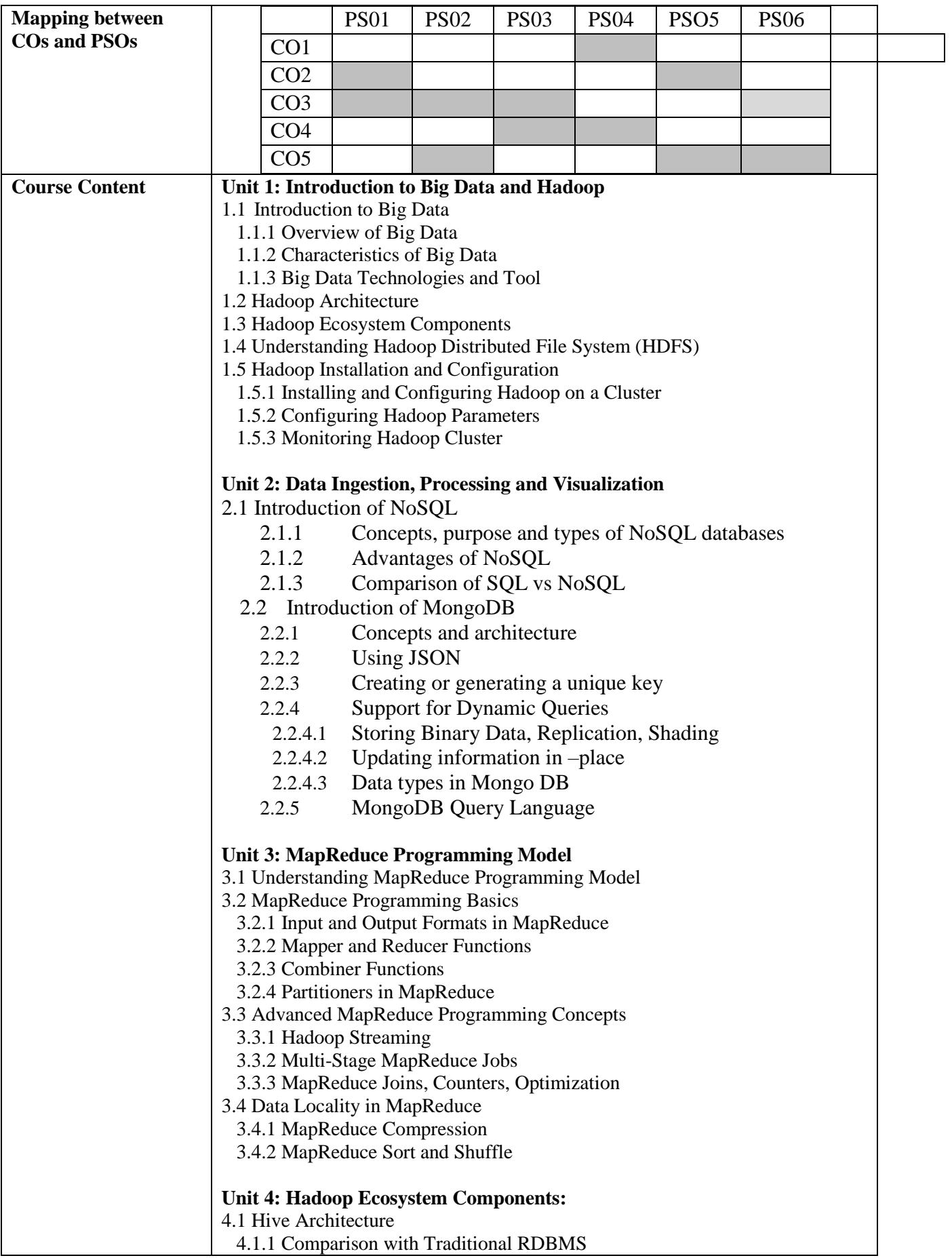

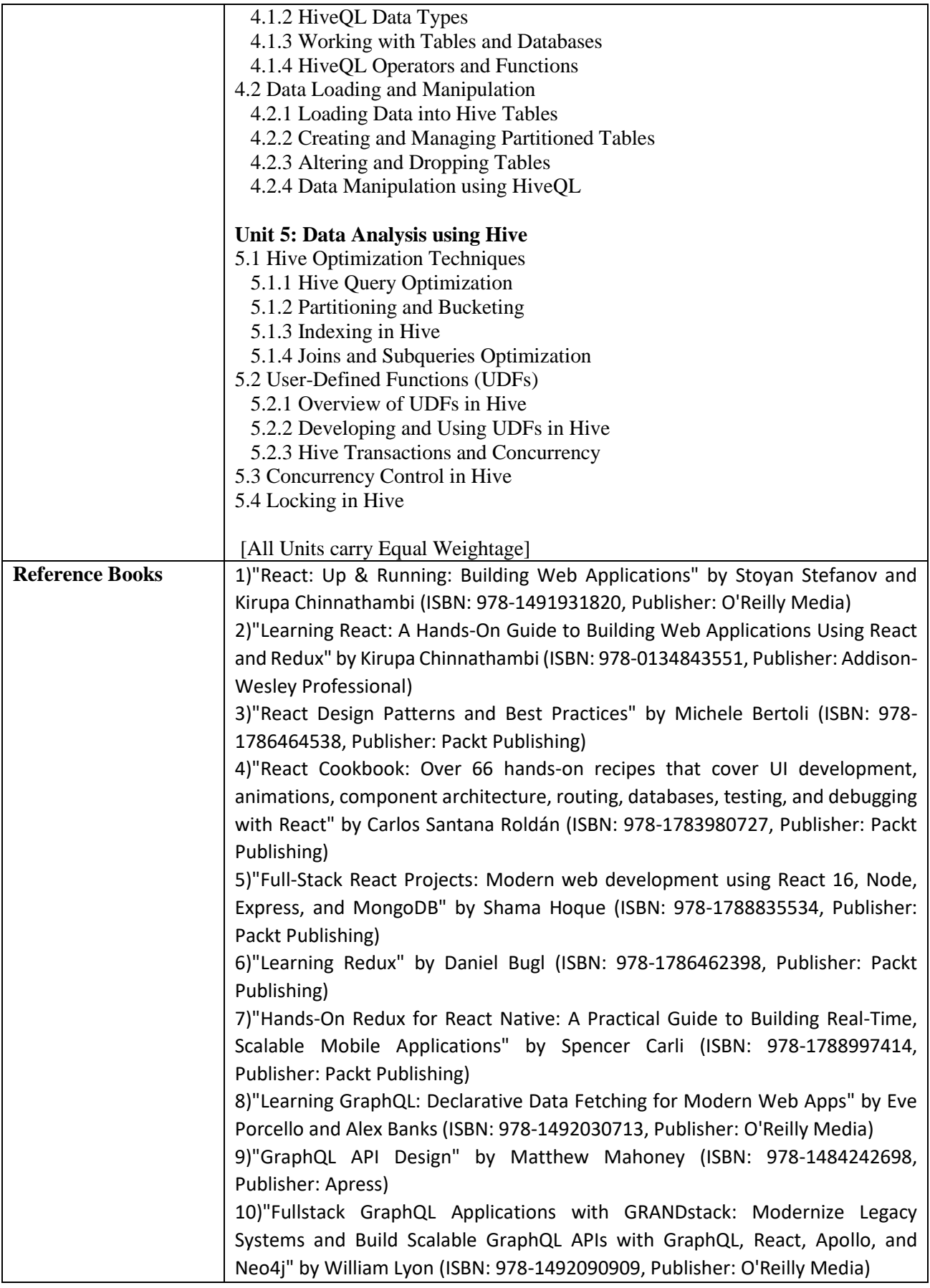

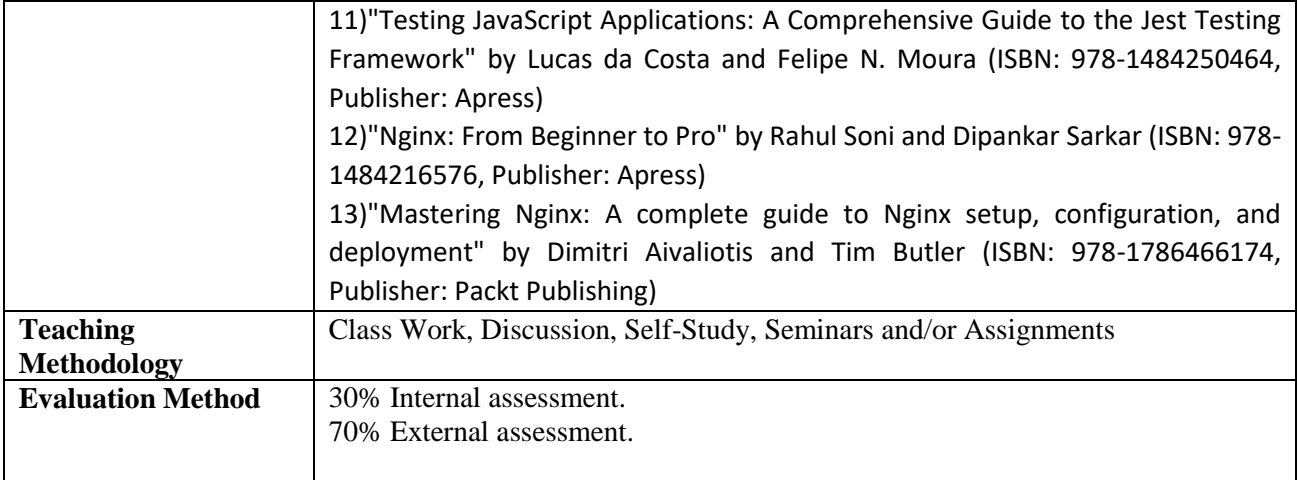

#### **M.Sc.(Computer Application) Semester-3 Course Code: 906 Course Title: Practical**

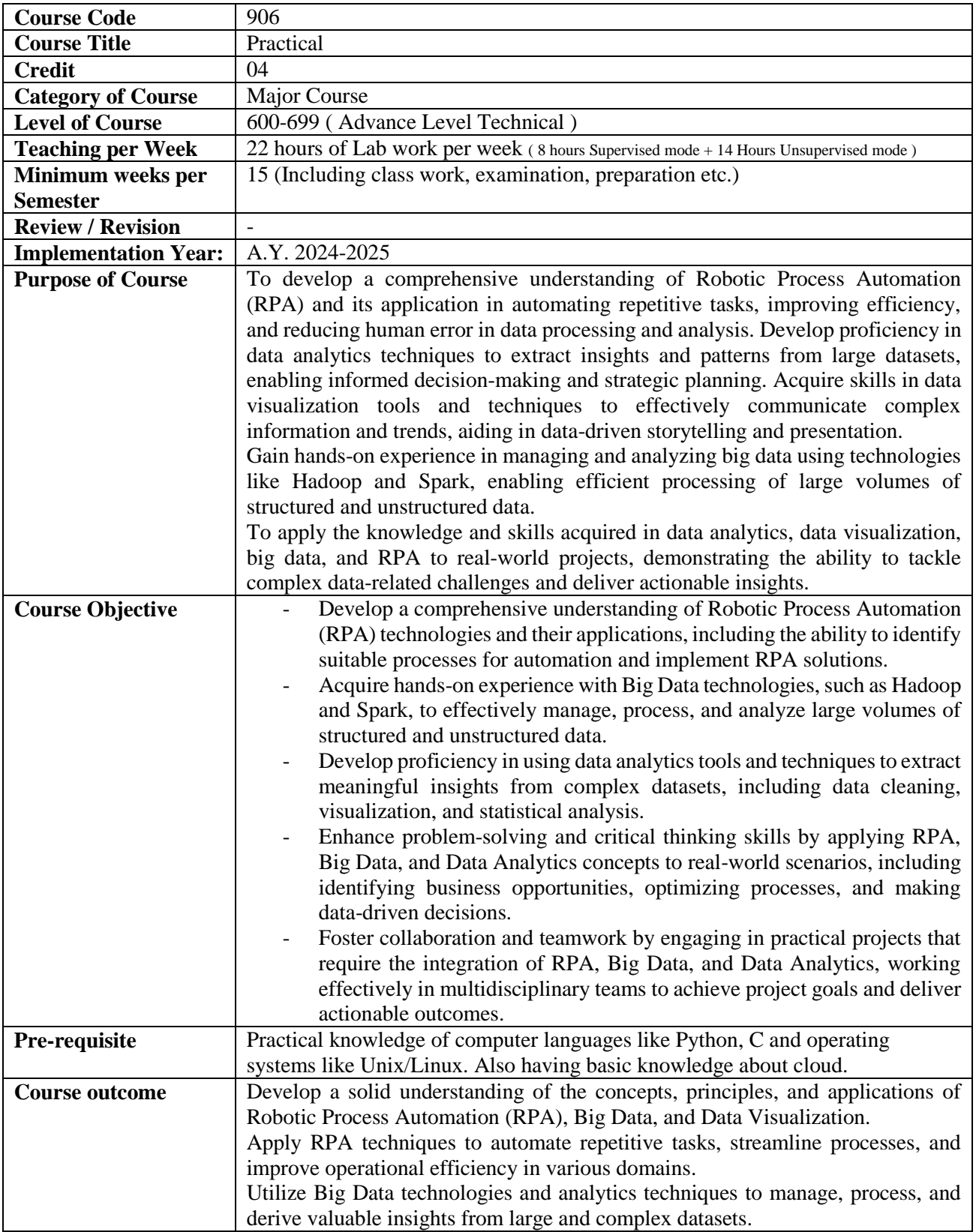

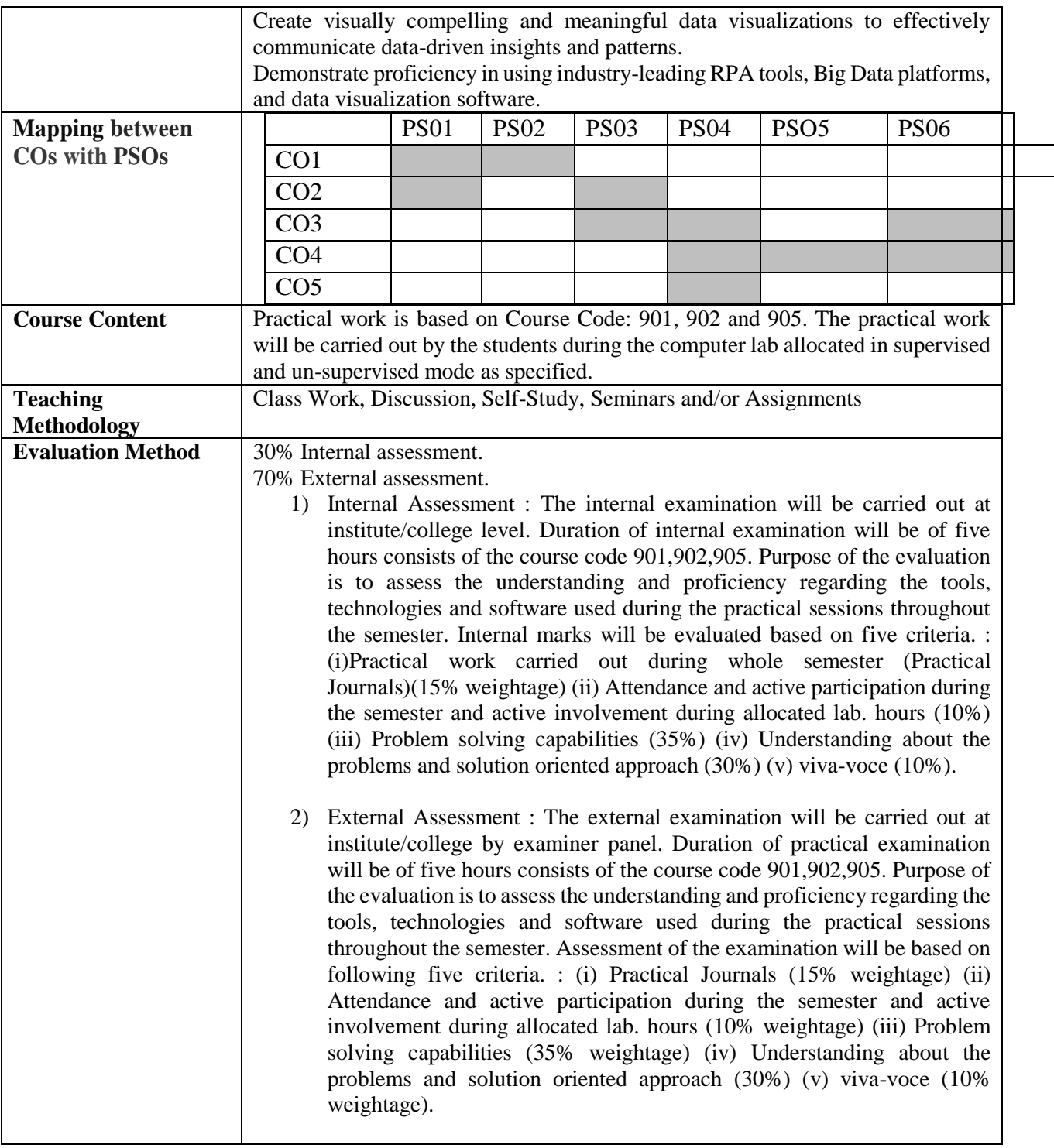

#### **M.Sc.(Computer Application) Semester-3 Course Code: 907 Course Title: Project**

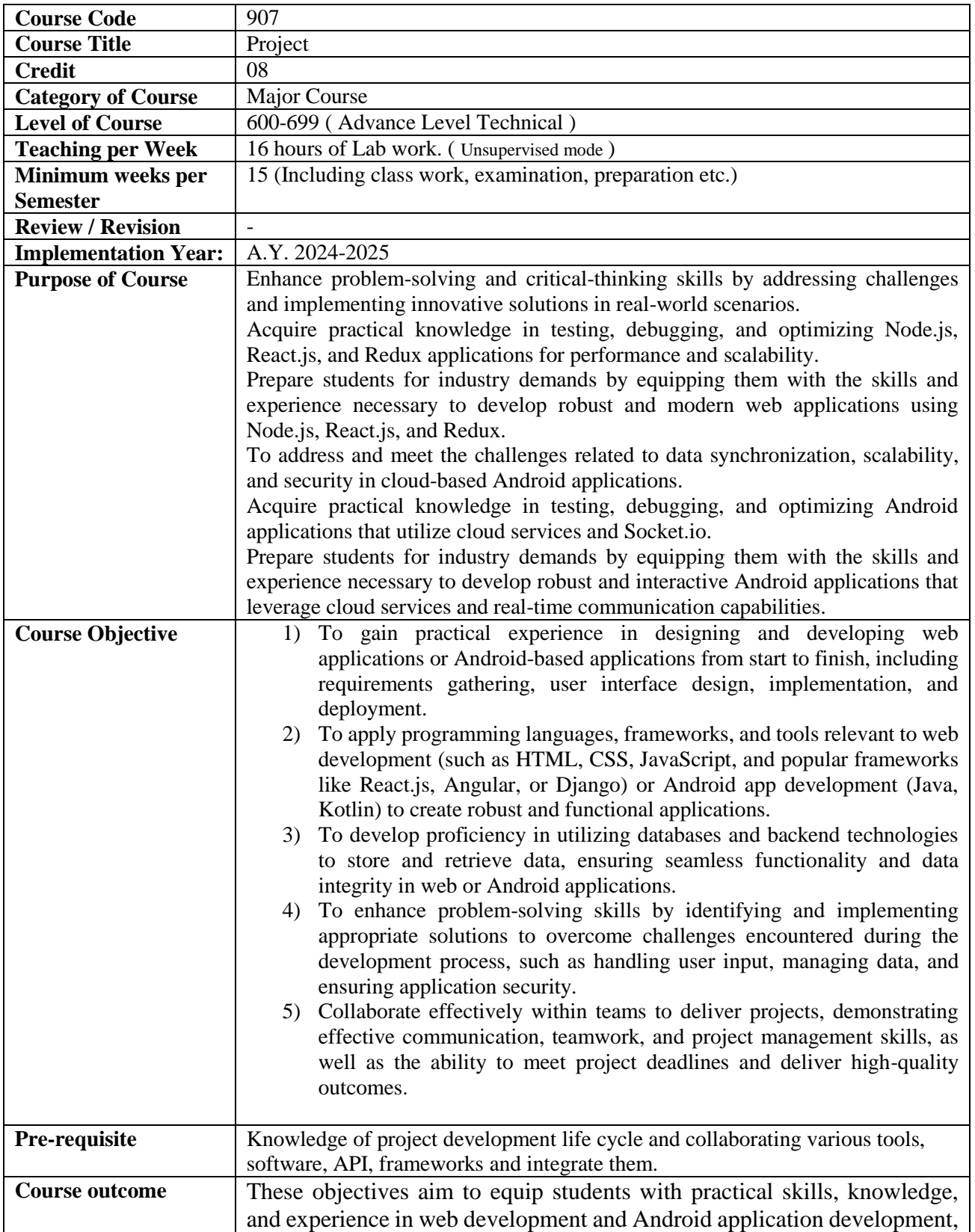

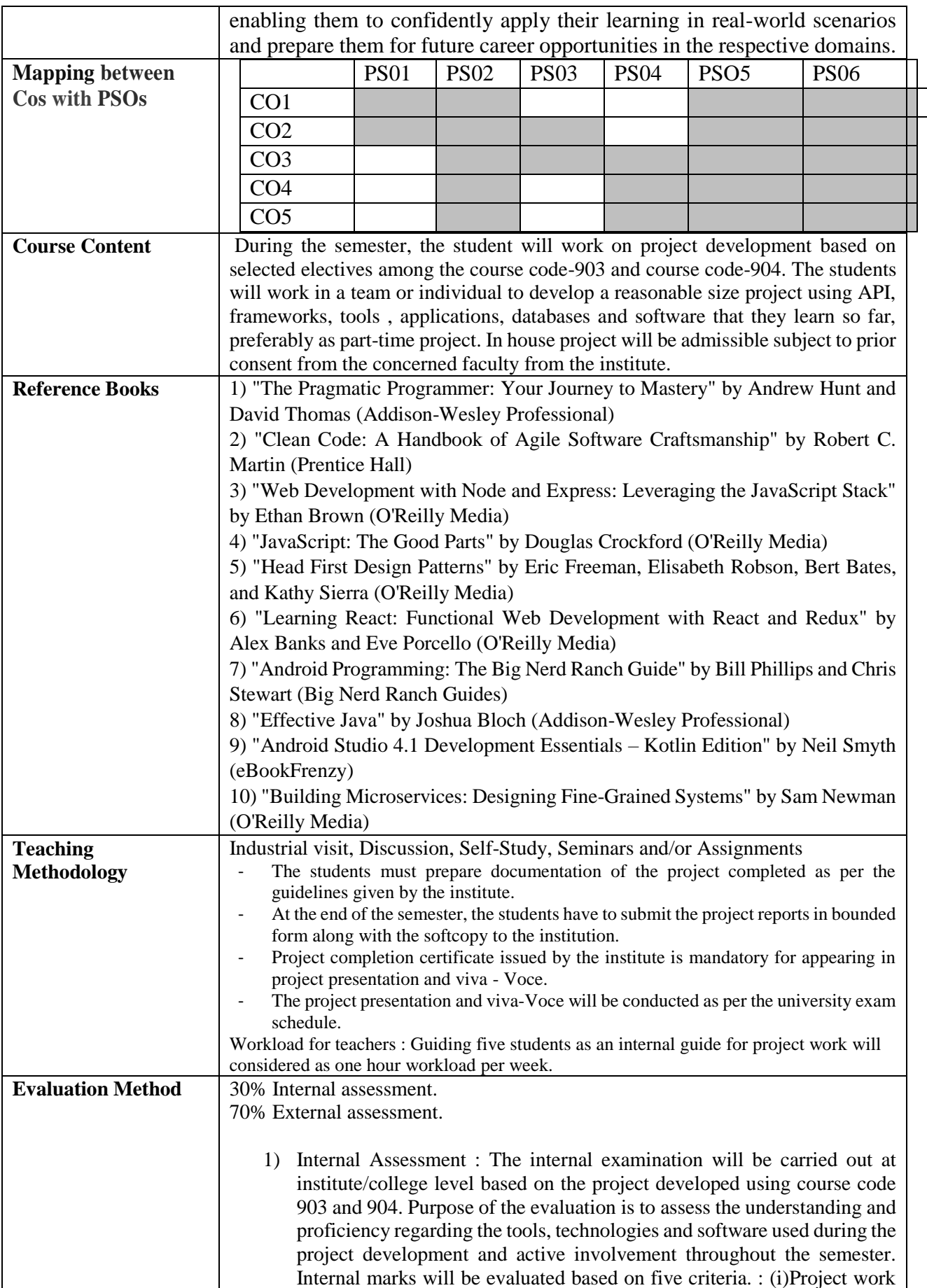

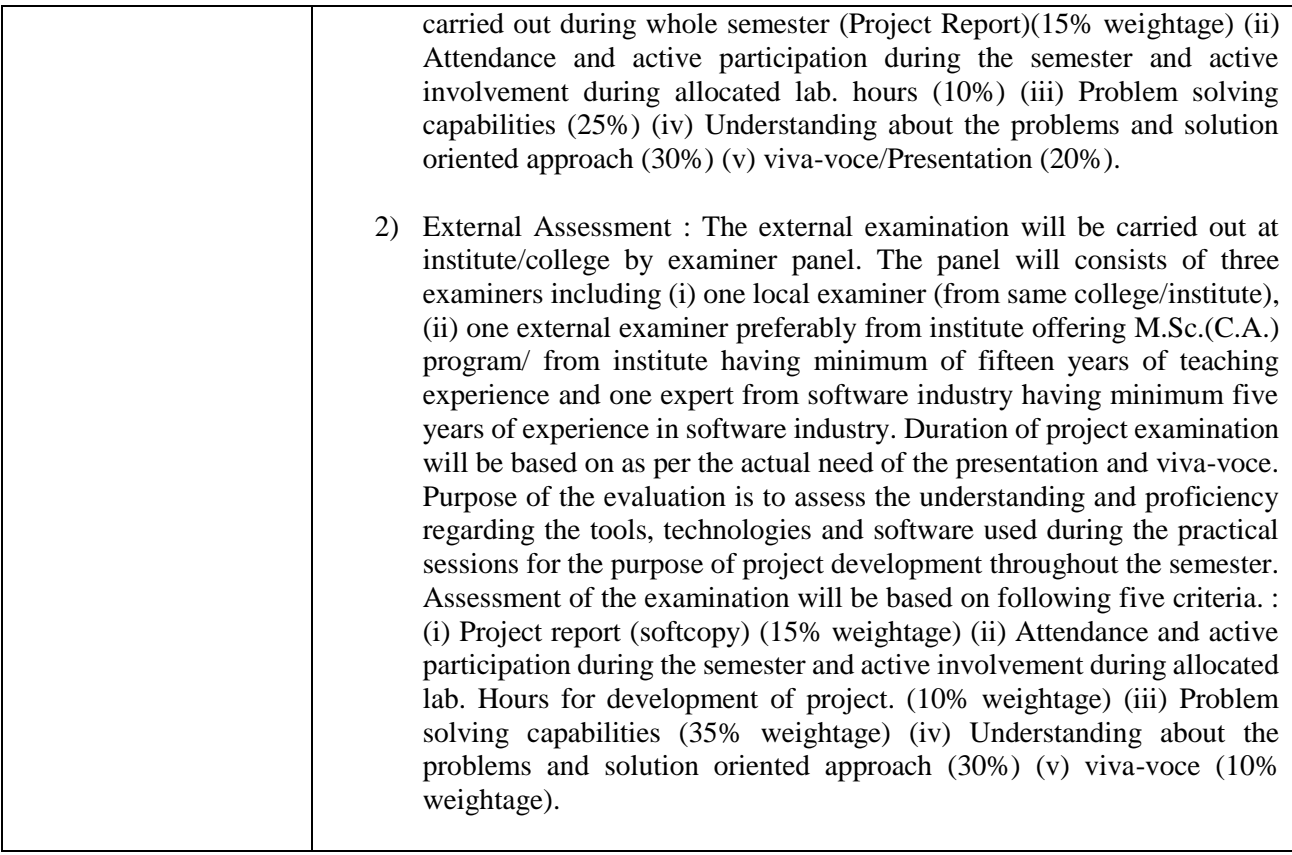

#### **Veer Narmad South Gujarat University, Surat Program Structure: M.Sc.(Computer Application) (SEM –4) (w.e.f. Academic Year June, 2024-2025) Masters in Computer Application (M.Sc. (C.A.)) –Post Graduate Program**

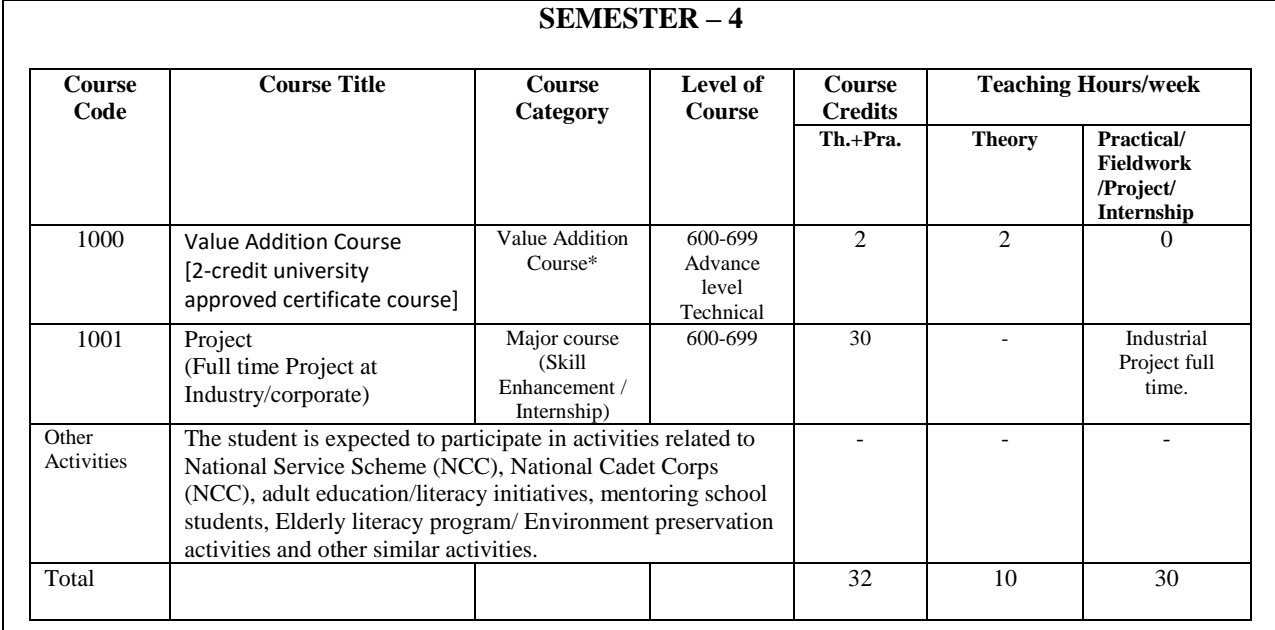

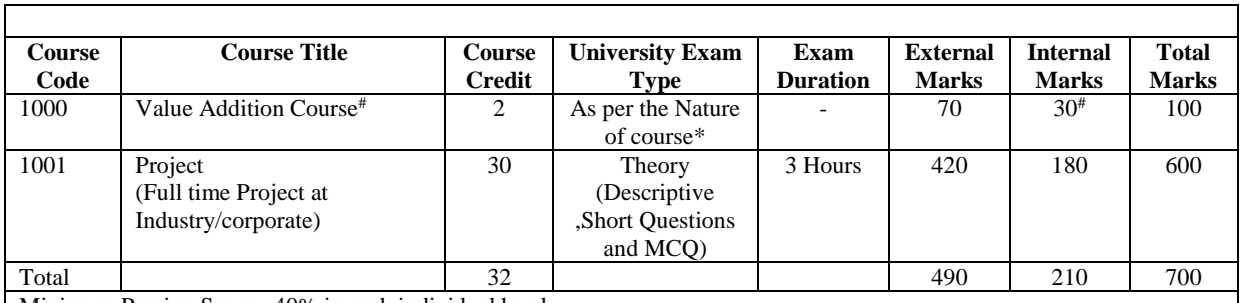

Minimum Passing Score : 40% in each individual head.

\*The external and internal evaluation (For course code: 1000 ) will be carried out by the institution/college based on the nature of course. The evaluation pattern may include any or combination of (i) MCQ exam (ii) Viva-Voce (iii) Presentation (iv) Project Demonstration.

#### **For Project:**

- The journal should be certified by the concerned faculty and by the Head of the Department, failing which the student should not be allowed to appear for External Practical Examination. Student will submit softcopy of Project duly certified by the internal guide.
- The students must carry out a full-time industrial project during the semester based on technical knowledge acquired during past semesters. Students are expected to analyse the project requirement, design, develop, code, test and deploy the project. The work will be carried out by the students in un-supervised mode. Minimum 8 hours per week should be allocated to the student for working on the project in un-supervised mode. Students who pursue the full time project at corporate/industry/software organization are required to report to the project supervisor at the institute/college once in a week and submit the progress report.

**#Value Addition Course:** Student will opt any one course from the given choices by the institute/college of nature Value Addition Course from available pool of courses recognized by the University.

**\*Certificate Course :** For Certificate courses, the students will enrol for the course from the given university approved list of certificate courses offered by the respective college/department. The student will select and enrol separately for any of the offered list of courses at college/department/institute and obtain respective credits. The institute will evaluate the performance (preferably continuous evolution) as per the SOP of certificate courses and on successfully completion of the course, the student will be eligible to obtain respective credits for the course. These credits will be considered and reflect in student's mark-sheet as well as in ABC(Academic Bank of Credit). These courses are mandatory and student is required to obtain the specified credits in process to acquire the certificate/diploma/degree. [The student is required to pay separately for these courses as prescribed by the college.] **# Marks:** The scale on which the students will be evaluated for the course. The evaluation methodology will be continuous evaluation and the score obtained will reflect in mark-sheet.

#### **M.Sc.(Computer Application) Semester-4 Course Code: 1000 Course Title: Value Addition Course**

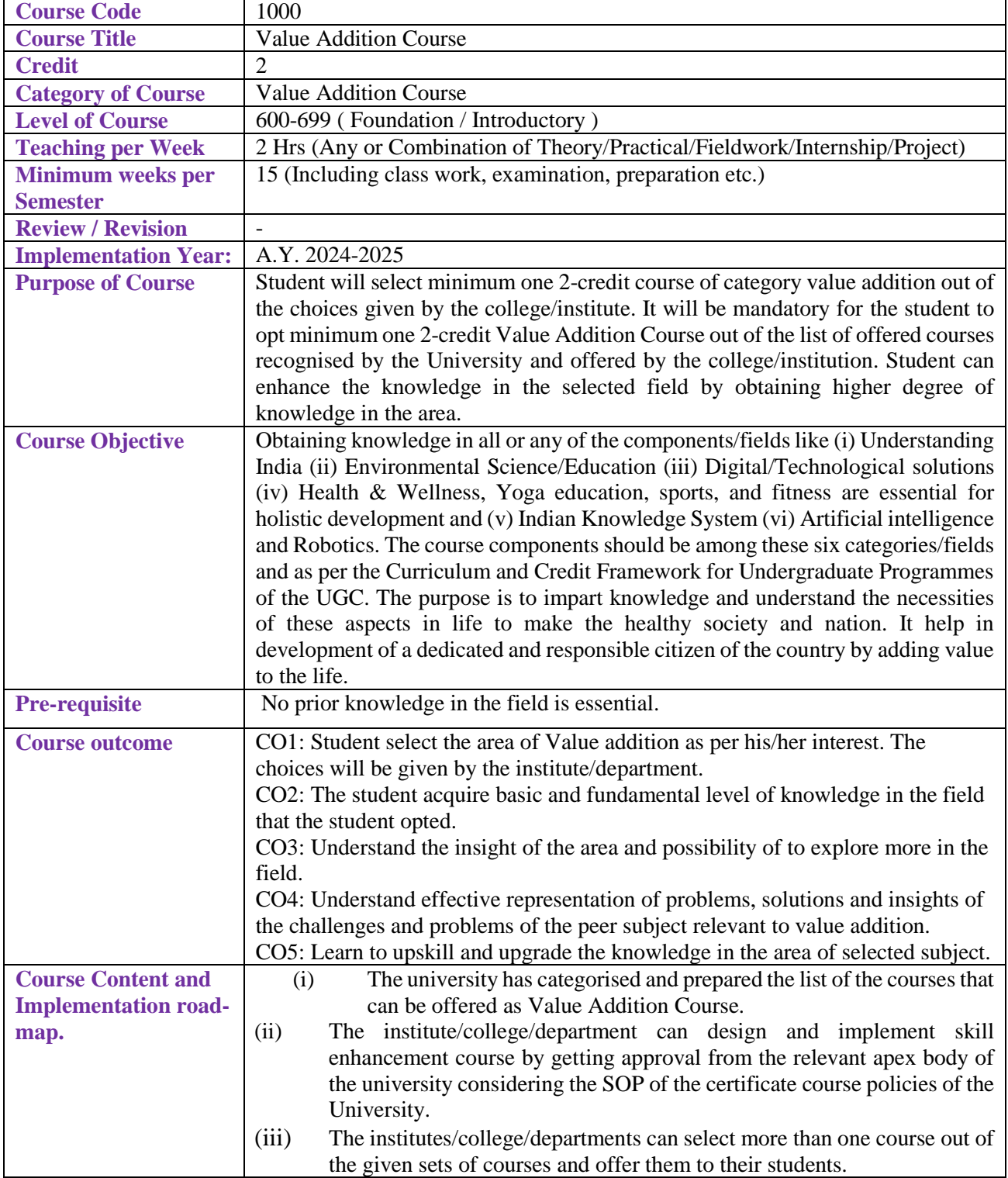

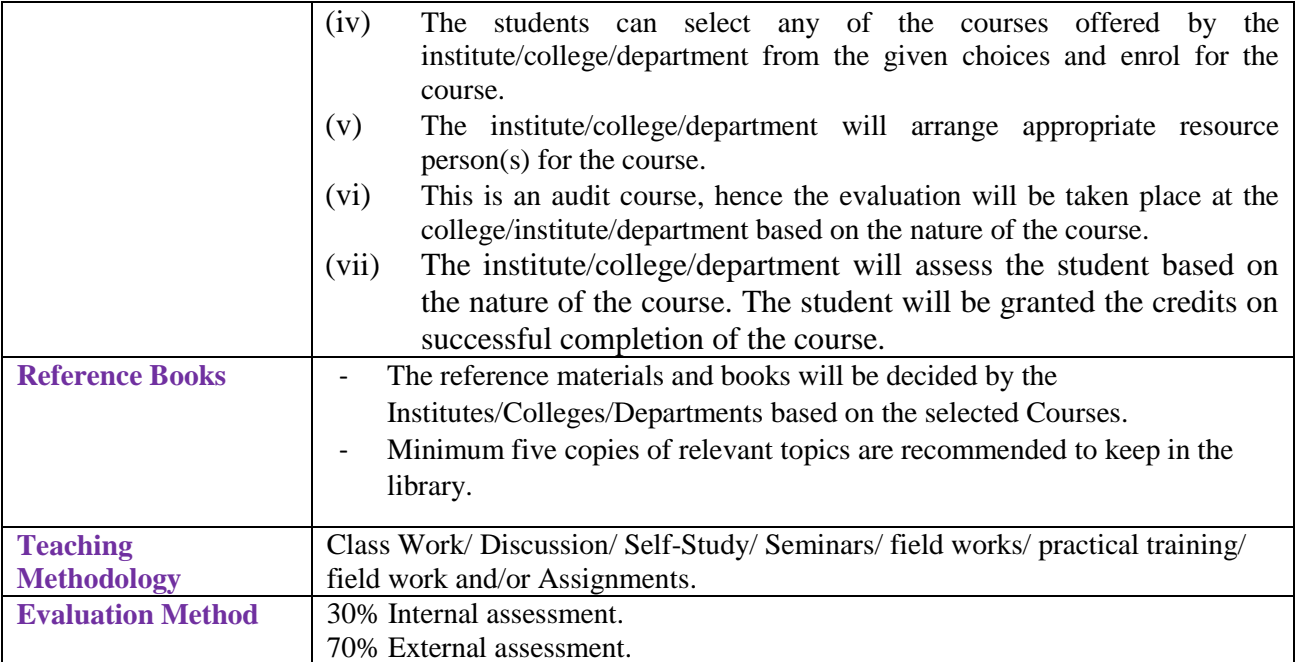

#### **M.Sc.(Computer Application) Semester-4 Course Code: 1001 Course Title: Project**

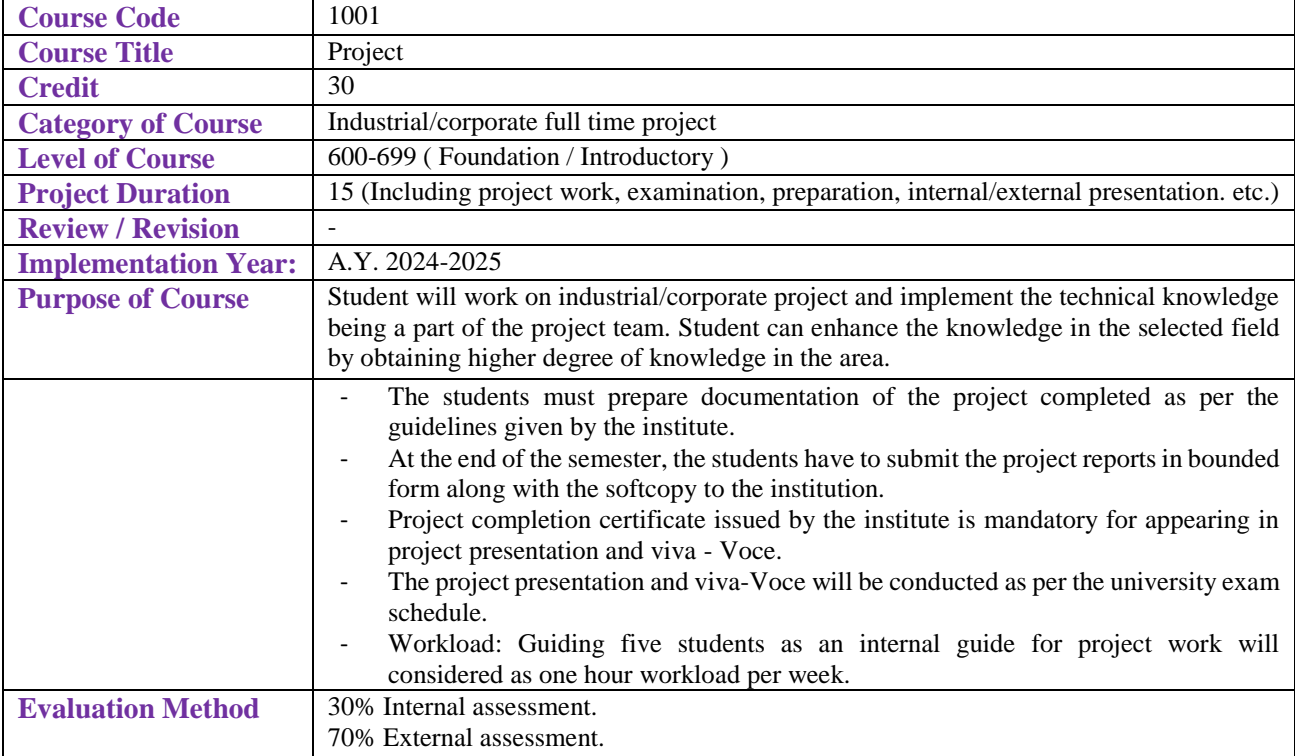

#### **M.Sc.(Computer Application) Semester-3 Theory Exam Question Paper Style**

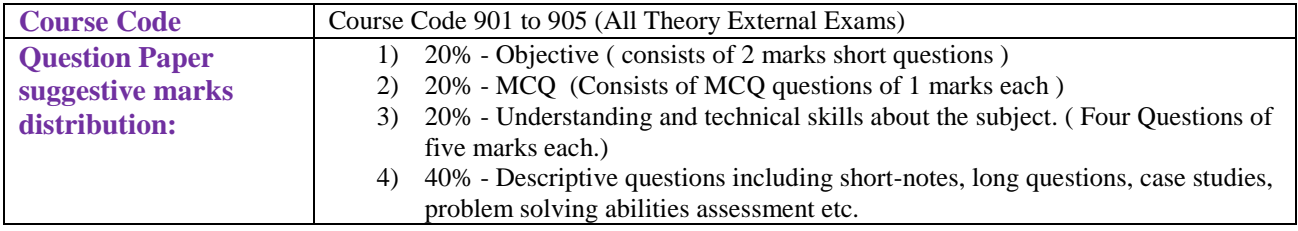